**Roy Cooper** Governer **Elizabeth Biser** Secretary Michael A. Abraczinskas Director

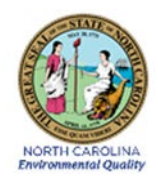

# DAQ-03-003.2 Standard Operating Procedure (SOP)

# For the Markes-Agilent GC-MS Analysis of Volatile Organic Compounds in Ambient Air Collected in 6-Liter Canisters

# North Carolina Division of Air Quality (DAQ)

Operator Responsibilities

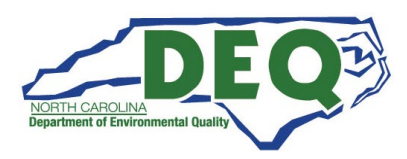

# <span id="page-1-0"></span>1.0 Approval Sign-Off Sheet

I certify that I have read and approve of the contents of DAQ-03-003.2 Standard Operating Procedure For the Markes-Agilent GC-MS Analysis of Volatile Organic Compounds in Ambient Air Collected 6-Liter Canisters, Operator Responsibilities, with an effective date of May 25, 2022.

#### **Director, Air Quality Division**

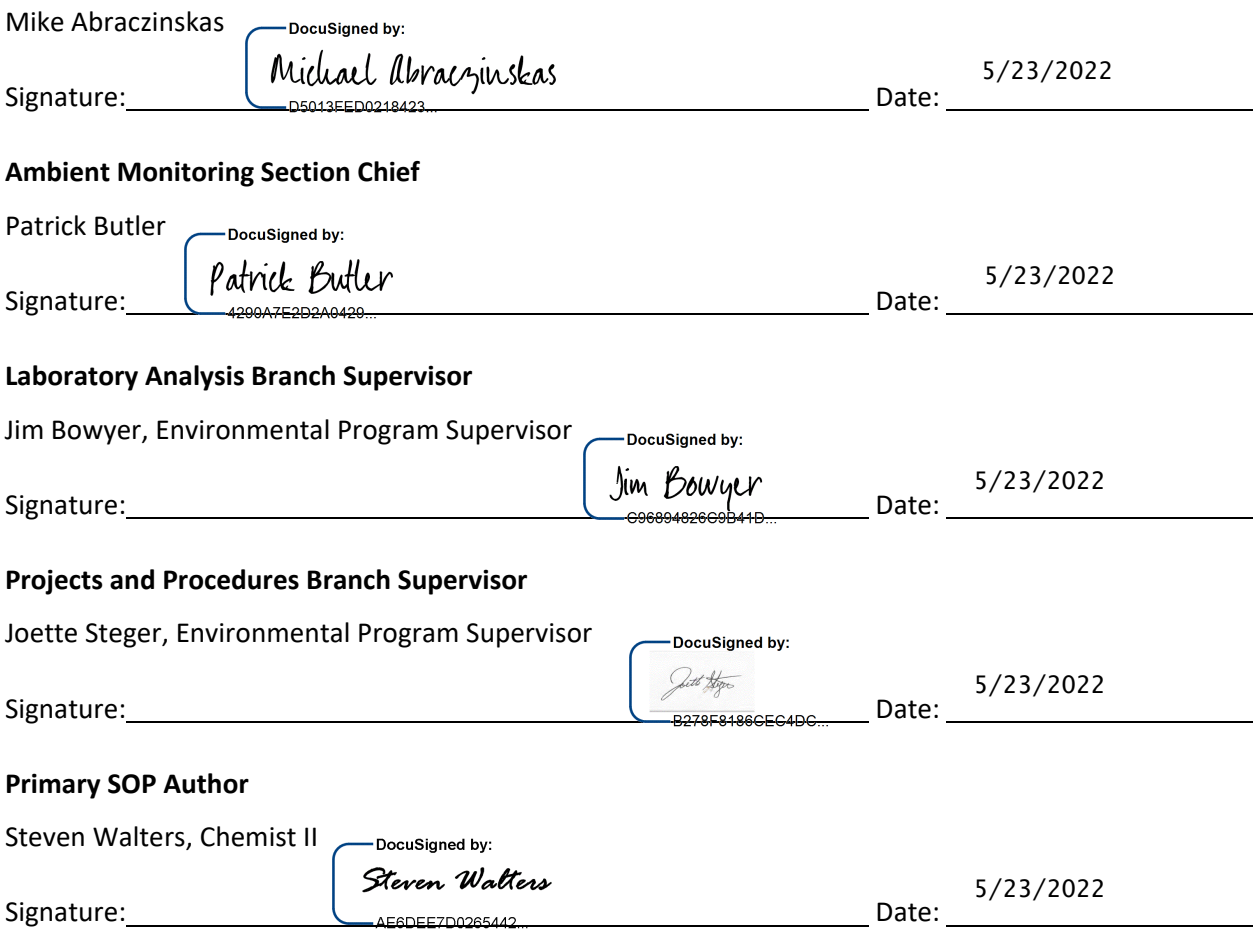

Disclaimer:

This document, and any revision hereto, is intended solely as a reference guide to assist operators in the successful operation of VOC analysis equipment and VOC sampling media related to the North Carolina Division of Air Quality's (DAQ) Ambient Monitoring Program. Mention of products, services, or materials does not constitute endorsement or requirement for use by DAQ.

DAQ-03-003.2 Revision 0 05/25/2022 Page 3 of 46

# <span id="page-2-0"></span>SOP Acronym Glossary

- AQS Air Quality System
- BFB Bromofluorobenzene
- COC Chain of Custody
- DAQ North Carolina Division of Air Quality
- °C Degrees Celsius
- EPA United States Environmental Protection Agency
- GC Gas Chromatograph
- inHg inches of mercury
- MDL Method detection limit
- MS Mass Spectrometer
- NATTS National Air Toxics Trends Station
- NIST National Institute of Standards and Technology
- ppb part per billion
- QA Quality assurance
- QC Quality control
- psig Pounds Per Square Inch Gauge
- RRF Relative Response Factor
- RT Retention Time
- SOP Standard operating procedure
- UAT Urban Air Toxics
- UHP Ultra High Purity
- USB Universal Serial Bus

# **Table of Contents**

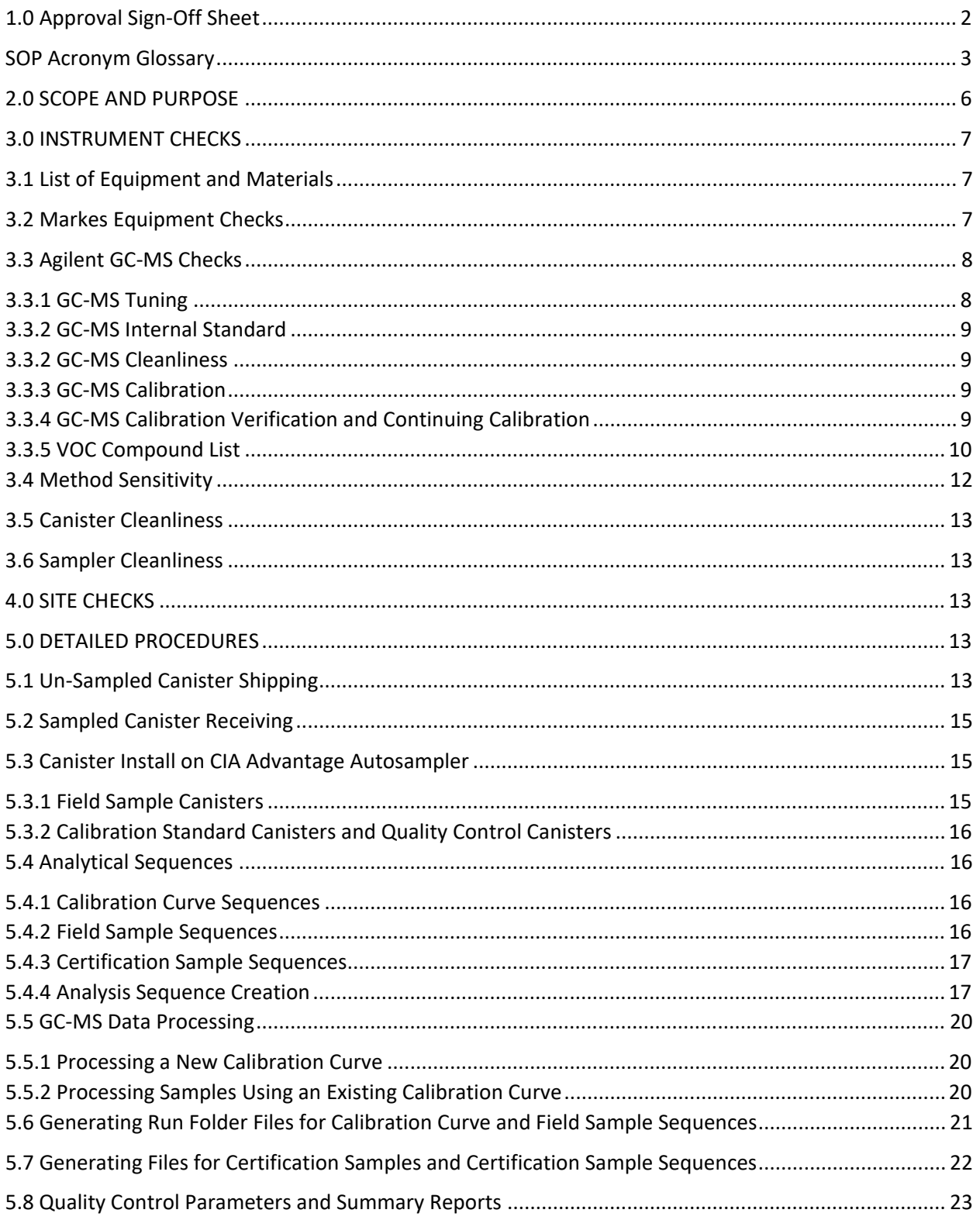

DAQ-03-003.2 Revision 0 05/25/2022 Page 5 of 46

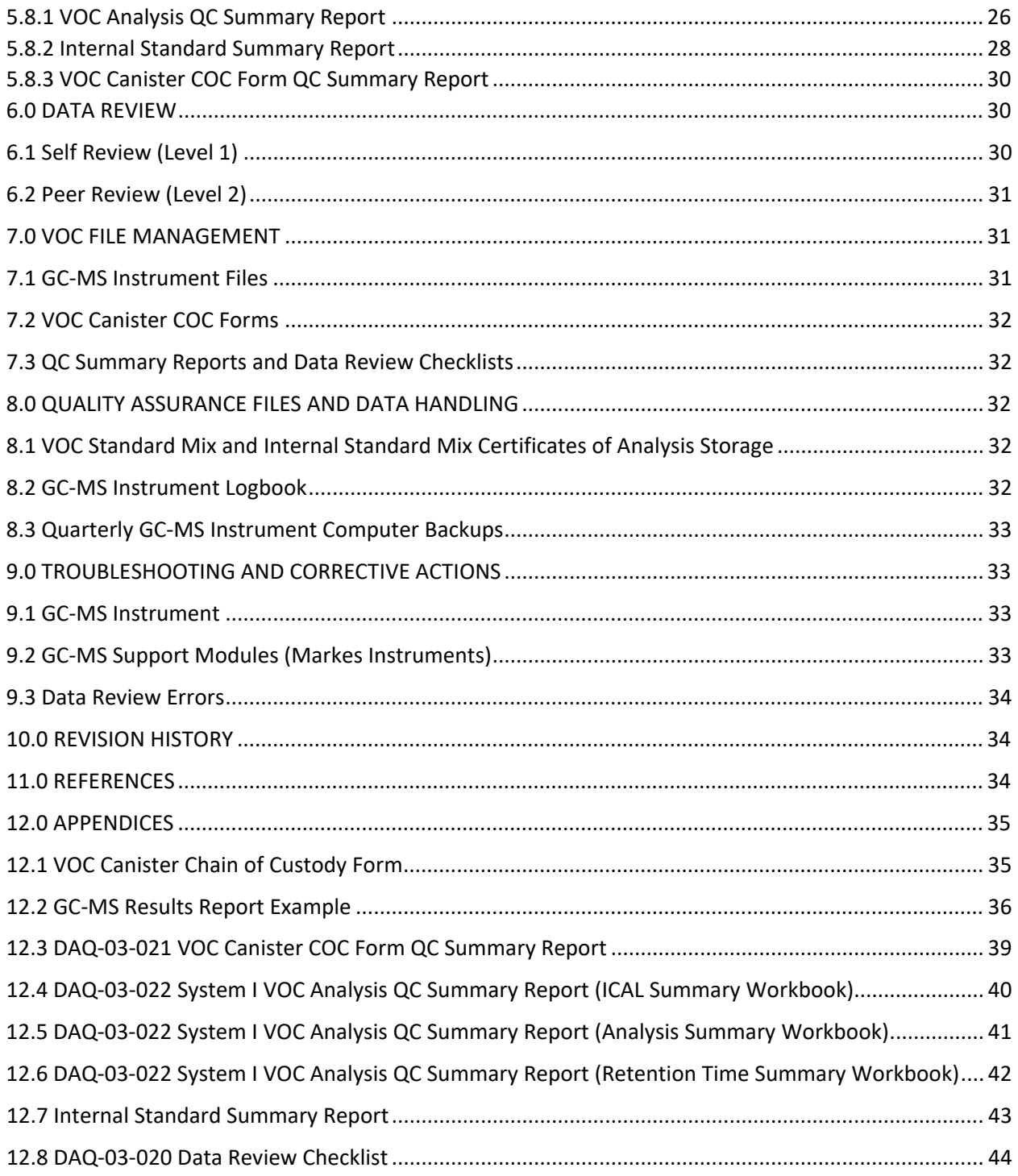

DAQ-03-003.2 Revision 0 05/25/2022 Page 6 of 46

# <span id="page-5-0"></span>2.0 SCOPE AND PURPOSE

The purpose of this Standard Operating Procedure (SOP) is to describe the steps followed by the Laboratory Analysis Branch (LAB) chemist to successfully analyze volatile organic compounds (VOCs) in ambient air samples collected in 6-Liter canisters.

#### Summary of Method:

Ambient air is collected in 6-Liter silica lined canisters using a Xontech 911 sampler. The sampling procedure for air samples is detailed in the Xontech 911 sampler SOP. All the operational procedures and sampling conditions for each sample are documented in the field using the chain of custody (COC) sampling information form. The COC form is generated at the LAB after a batch of canisters has been cleaned and certified. The form accompanies each canister to the field sample site. The field sampling information is recorded on the form and sent back to the VOC laboratory. The sample is then analyzed according to this document.

The ambient air samples are introduced into the analytical system from a 6-Liter silica lined canister with the aid of a mass flow controller (MFC) and a vacuum system. A digital readout attached to the MFC provides a visual indication of the proper sample flow during sampling. Automated sampling of up to 16 canisters can be accomplished using the system's multi-position stream selector valve.

The VOCs in the ambient air sample are concentrated for injection onto the gas chromatograph (GC) column by means of a Markes CIA Advantage and Markes Unity pre-concentrator using a micro-scale purge and trap method, and MARKES Kori Xr sample water management system.

The sample flows through the Kori Xr water management system and is slowly flushed with helium to deliver the VOC's to a second Tenax® trap which has been cooled to -30 °C, leaving most of the water behind. The second trap allows the  $CO<sub>2</sub>$  in the sample to pass through it and out to the pump. The VOCs are then thermally desorbed at 275 degrees Celsius (°C). The focuser is then rapidly heated to inject the sample, and the GC is started.

The sample mixture is separated into individual components by their interaction with the capillary column's stationary phase, using temperature-programmed gas chromatography. A single quadrupole mass spectrometer (MS) ionizes the eluting compounds, which are then detected, identified, and quantified. Identification of a compound in a sample is based upon both the retention time and the mass spectral matching. The response of the primary quantitation ion is used to quantify the peak of interest. Quantitation is accomplished via a six-point calibration curve. A standard of known concentration for TO-15 target compounds is prepared and introduced to the analytical system in concentrations of 0.2, 0.5, 1.0, 2.0, 5.0, and 10.0 ppb for the required points of the calibration curve. Unknown samples are analyzed in relation to this curve. Each sample is also analyzed with a known volume of an internal standard mix.

# <span id="page-6-0"></span>3.0 INSTRUMENT CHECKS

The following instrument checks are performed on the GC-MS instrument and support equipment.

# <span id="page-6-1"></span>3.1 List of Equipment and Materials

- GC-MS Instrument modules
- Computer and software
- 6 Liter (L) Silica Lined Canisters
- Wrenches, tools
- VOC COC forms
- Instrument logbook
- National Institute of Standards and Technology (NIST) traceable pressure gauge
- VOC Standard, Zero-Air, and Ultra High Purity (UHP) Nitrogen cylinders
- Entech Dilution System

## <span id="page-6-2"></span>3.2 Markes Equipment Checks

The Markes software controls the Kori Xr water management system; the CIA Advantage autosampler tree; and the Ultra Xr thermal desorber.

- 1. Check the pressure of the UHP nitrogen cylinder. The pressure should be  $\geq 400$  pounds per square inch gauge (psig).
- 2. Install a new cylinder of nitrogen if the pressure is below the limit.
- 3. Turn on each unit of the Markes Unity, i.e., Kori Xr, CIA Advantage, and the Ultra Xr.
- 4. Click on the **M TD MIC 2.0** to activate the **MARKES software control** window. The Markes Instrument Control window will open. **Workflow** will appear with *Method editor, Sequence, Sequence History.*
- 5. **Tools** window with *Instrument configuration, Setting, About*.
- 6. **Instruments** window will indicate *running or idle*.
- 7. See display on the Markes instrument control editor window to ensure that the MARKES Unity Xr is connected and ready. **Figure 1** below shows the Markes instrument control editor.

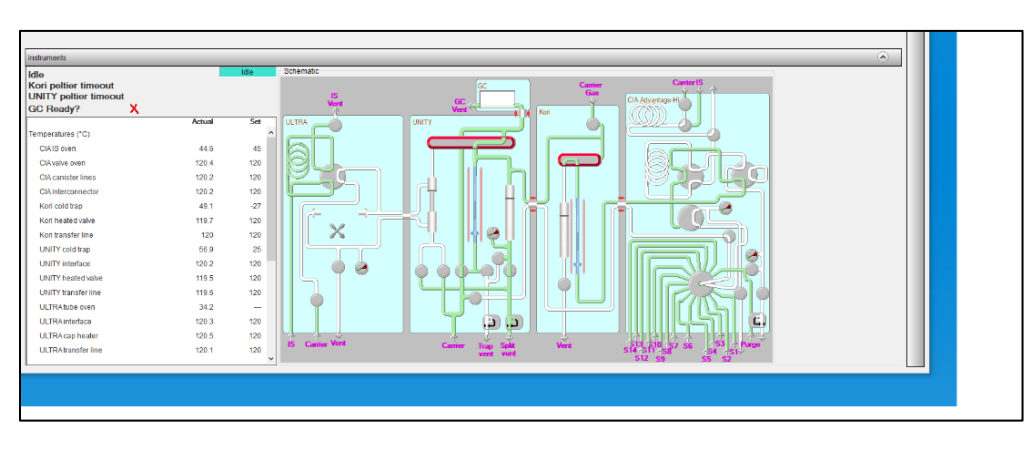

#### *Figure 1: Markes instrument control editor*

DAQ-03-003.2 Revision 0 05/25/2022 Page 8 of 46

## <span id="page-7-0"></span>3.3 Agilent GC-MS Checks

- 1. Check the carrier gas (helium) cylinder; the gauge pressure should be  $\geq 400$  psig.
- 2. Check the internal standard gas cylinder; make sure the tank contains  $\geq$  200 psig and the line pressure is set to 40 psig.
- 3. Load the method file which will contain the temperature program, carrier gas flow, and column type for the method.
- 4. See **figure 2** below showing the Gas Chromatograph Mass Spectrometer (GC-MS) instrument software control panel.

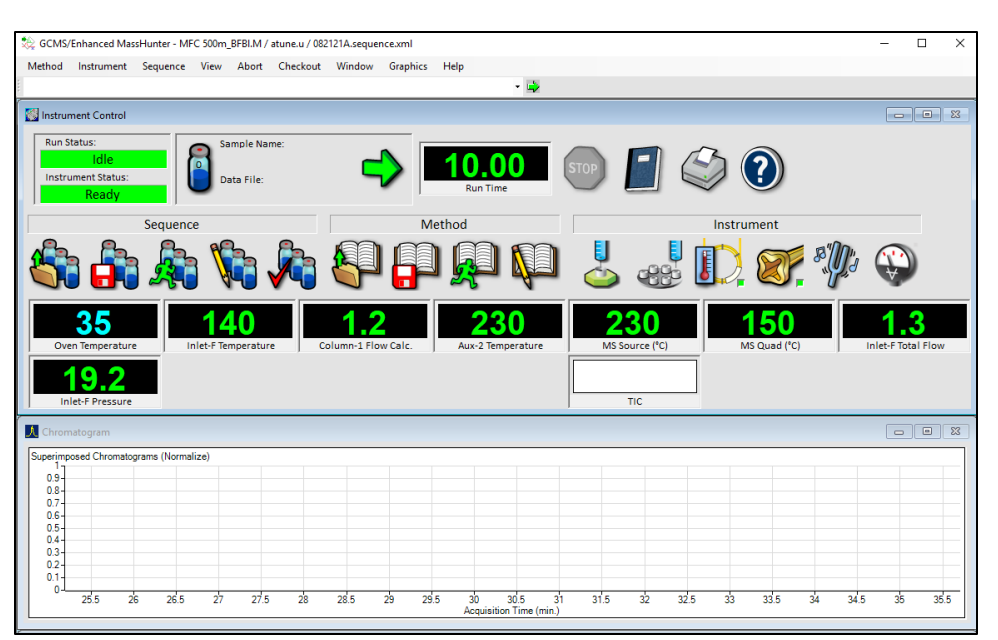

#### *Figure 2: GC-MS Instrument Software Control Panel*

#### <span id="page-7-1"></span>3.3.1 GC-MS Tuning

To ensure the Mass Spectrometer (MS) detector is properly tuned, 4-Bromofluorobenzene (BFB) is injected into the detector. The internal standard cylinder used by the lab contains the BFB tuning compound which means BFB is added with every injection. The results of the first injection of the method blank are used for tune evaluation. The following criteria must be met before the instrument can be calibrated and tuning criteria must be met prior to sample analysis.

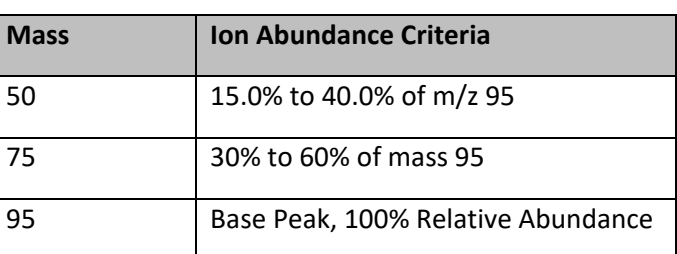

#### *Table 1: GC-MS Tuning Criteria*

DAQ-03-003.2 Revision 0 05/25/2022 Page 9 of 46

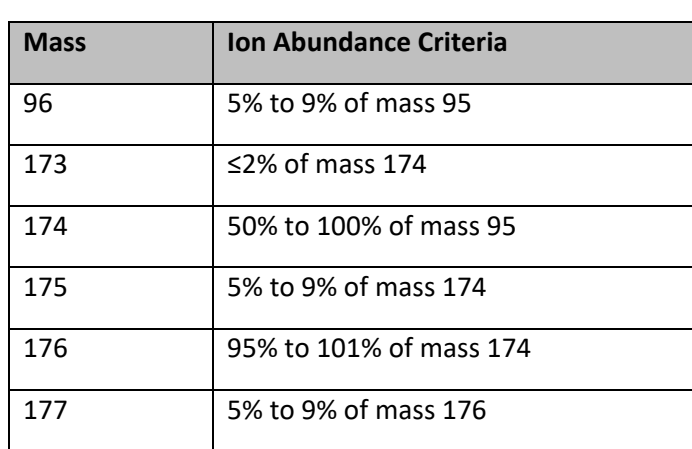

#### *Table 1: GC-MS Tuning Criteria*

#### <span id="page-8-0"></span>3.3.2 GC-MS Internal Standard

An aliquot of an internal standard mix of Hexane-d14, 1,4-Difluorobenzene, Chlorobenzene-d5, and 4- Bromofluorobenzene is added to all GC-MS analysis injections. The internal standard is connected to the Markes system which also controls how much internal standard is added to the injection and when the internal standard is added to the injection. The results of the internal standard compound relative response factors (RRFs) measured with every injection are tracked to evaluate matrix effects of fieldcollected samples.

#### <span id="page-8-1"></span>3.3.2 GC-MS Cleanliness

The second injection of the method blank is used to assess overall background contamination contribution from the GC-MS, internal standards, and sample canisters. The method blank is made using a certified clean canister that is filled with humidified zero-air employed from the dilution system. The dilution system is used to generate GC-MS calibration standards and GC-MS calibration verification standards.

The method blank is analyzed twice at the beginning of each analytical sequence.

#### <span id="page-8-2"></span>3.3.3 GC-MS Calibration

A six-point instrument calibration (ICAL) curve is generated at the following nominal levels: **0.2ppb**, **0.5ppb**, **1.0ppb**, **2.0ppb**, **5.0ppb**, and **10.0ppb**. The best fit line applied to the calibration curve level results must be **linear** or **quadratic** and each calibration level must meet accuracy requirements.

#### <span id="page-8-3"></span>3.3.4 GC-MS Calibration Verification and Continuing Calibration

The GC-MS calibration verification is performed by analyzing a canister filled with a known amount of target VOCs made from the second source cylinder. This sample is analyzed immediately after calibration standard levels are injected and in the same analysis sequence. This sample is also analyzed at least once in analysis sequences that contain field collected samples. This quality control (QC) sample targets a nominal concentration in the mid-range of the calibration curve and measures overall calibration curve accuracy.

DAQ-03-003.2 Revision 0 05/25/2022 Page 10 of 46

Additionally, GC-MS calibration verification is performed by analyzing a canister filled with a known amount of target VOCs made from the primary source cylinder. This sample is also called the laboratory control sample. This QC sample is analyzed at the beginning and end of each analysis sequence that contains field collected samples. This QC sample targets a nominal concentration in the lower-third range of the calibration curve and measures overall calibration curve accuracy and overall GC-MS precision for all target VOCs.

# <span id="page-9-0"></span>3.3.5 VOC Compound List

The VOC compounds analyzed by the laboratory are listed in **Table 2**. Bold font compound names indicate Core I and target proficiency testing (PT) compounds for the National Air Toxics Trends Station (NATTS) network.

Compound names in italic font and underlined are not reported to the Environmental Protection Agency's (EPA's) air quality system (AQS) using the VOC analysis method. Acetone, 1-butanol, isopropyl alcohol, ethanol, acetaldehyde, hexanal, n-butanal, and propanal are not reported to AQS due to persistent issues exhibited by the GC-MS instrument for these compounds.

Acetaldehyde, hexanal, n-butanal, and propanal are collected, analyzed, and reported using AQS method 202 (Carbonyls by TO-11A).

All VOCs in the calibration standard mix and the calibration verification standard mix are listed in **Table 2**. Additionally, the primary and secondary qualifier ions are listed for reference.

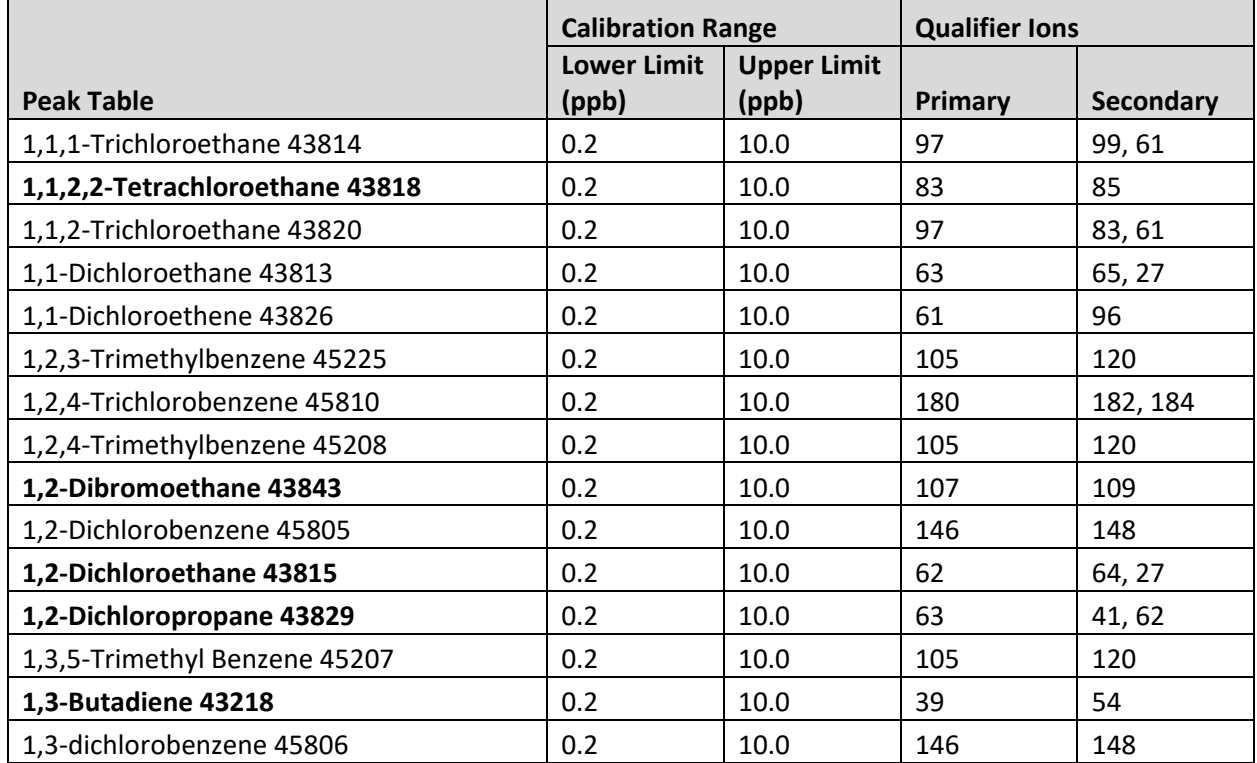

#### *Table 2: VOC Compound List*

DAQ-03-003.2 Revision 0 05/25/2022 Page 11 of 46

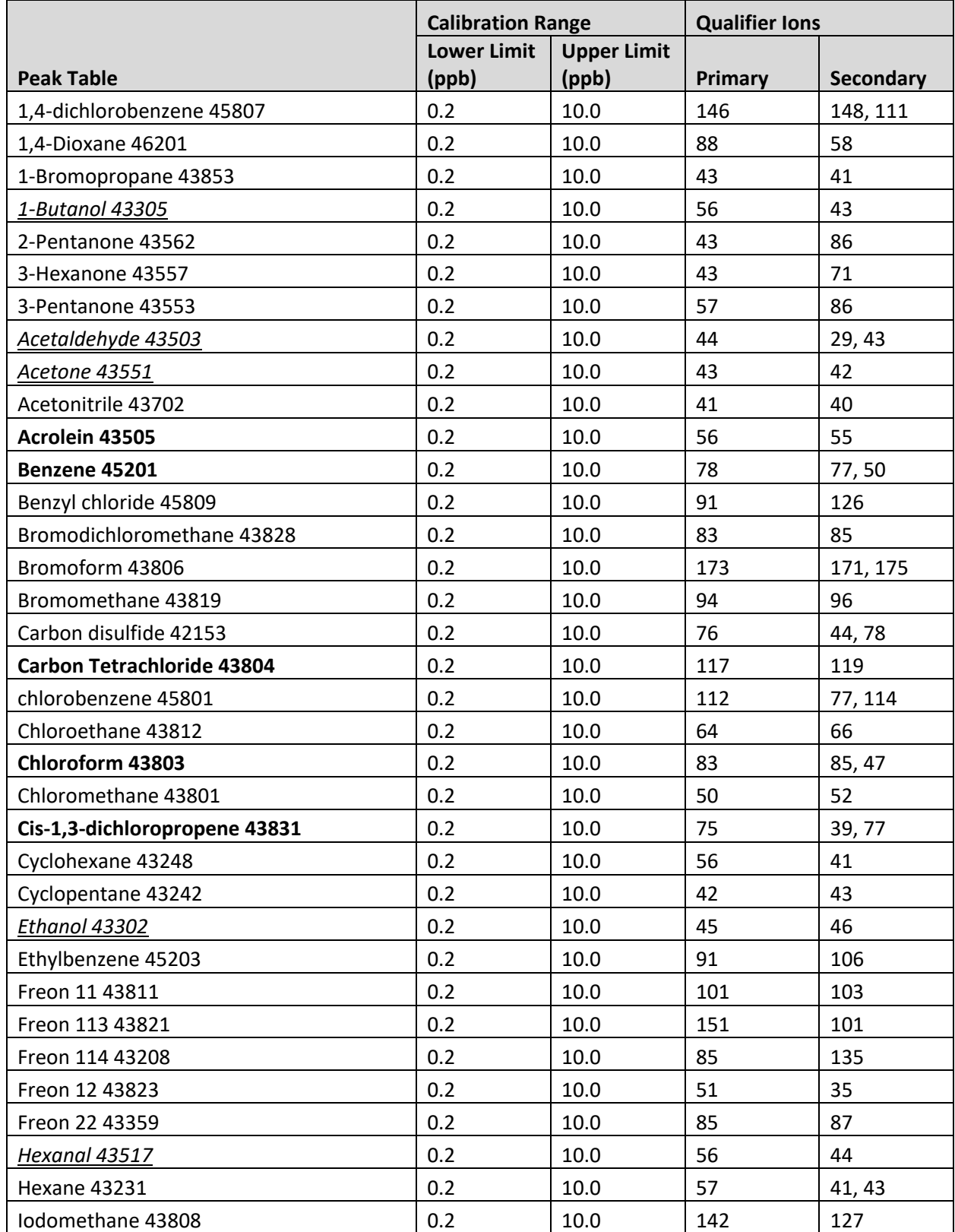

DAQ-03-003.2 Revision 0 05/25/2022 Page 12 of 46

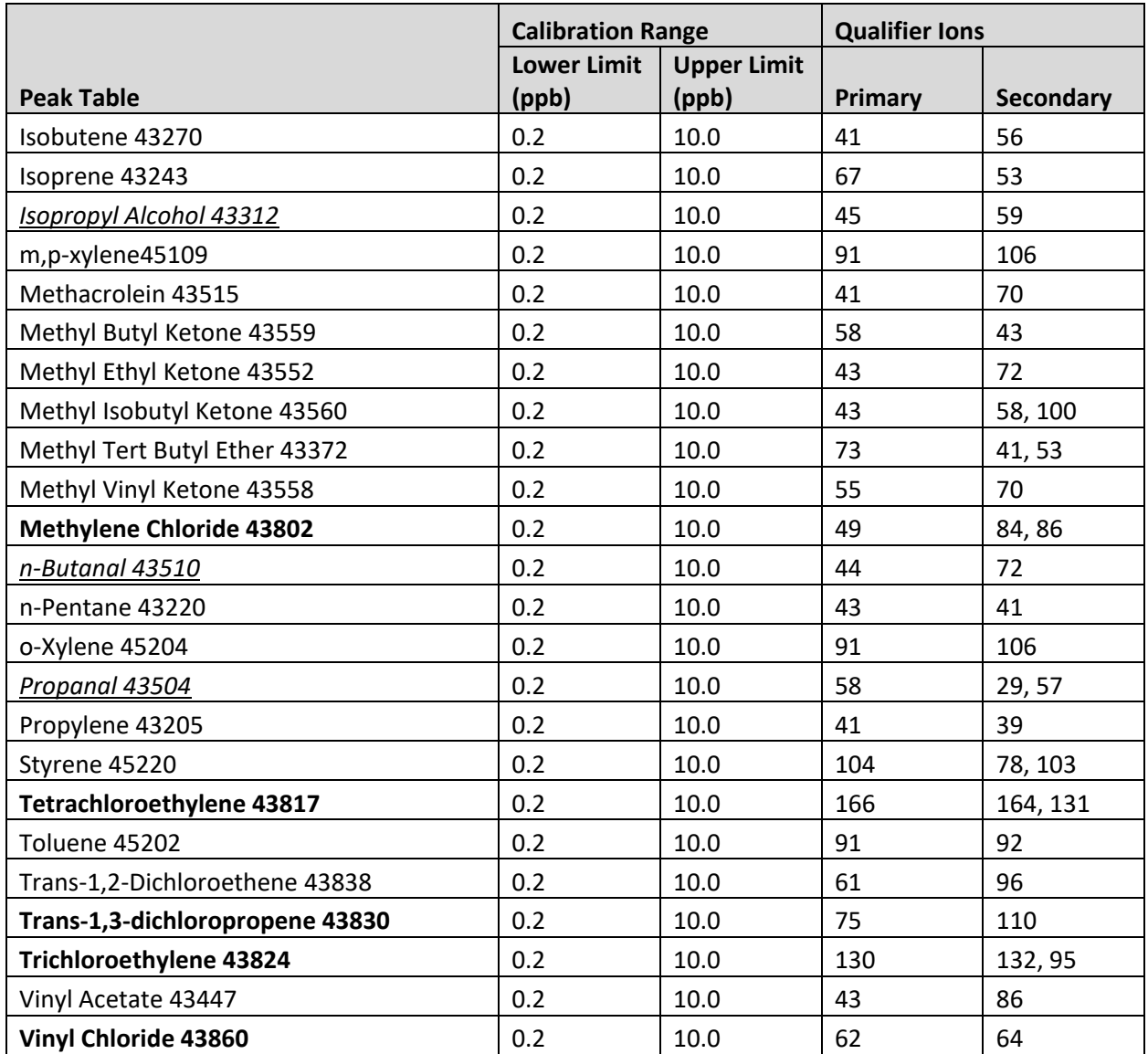

*Table 2 Note: Bold font peak names = NATTS Core I and PT compounds. Italic and underlined peak names = compounds not reported to AQS using this method (150) or are not reported to AQS due to excessive analysis QC issues.* 

# <span id="page-11-0"></span>3.4 Method Sensitivity

Sensitivity is determined using the method detection limit (MDL) determination guidance described in Section 4.1.3.1 of the NATTS Technical Assistance Document Revision 3.

The MDL is determined from the analysis of at least seven separate MDL blank canisters and seven separate MDL spike canisters. The statistical method used to calculate the MDL are described in more details in SOP# DAQ-03-003.5. The following criteria must be met for the MDL to be considered valid:

- The canisters designated MDL spikes and MDL blanks must be pulled from at least 3 different canister cleaning batches.
- The cleaning batches cannot occur on consecutive days of the week.

DAQ-03-003.2 Revision 0 05/25/2022 Page 13 of 46

- The analysis of the MDL samples must take place in at least three different analysis batches.
- The analysis batches cannot occur on consecutive days of the week.
- At least seven separate MDL blank canister results and seven separate MDL spike canister results must be included in the MDL computations.
- MDLs must be performed once per calendar year and every 365 days thereafter or whenever instrument adjustments or maintenance affects detector sensitivity.

## <span id="page-12-0"></span>3.5 Canister Cleanliness

All canisters used for the collection of pressurized ambient air and creation of QC standards are cleaned according to SOP# DAQ-03-005.2.

## <span id="page-12-1"></span>3.6 Sampler Cleanliness

<span id="page-12-2"></span>Samplers used for canister sampling are cleaned according to SOP# DAQ-03-001.1.

# 4.0 SITE CHECKS

This section is reserved. Site checks do not apply to analysis instruments housed in a secure laboratory facility.

# <span id="page-12-3"></span>5.0 DETAILED PROCEDURES

The following sections describe detailed procedures for shipping unsampled canisters, receiving sampled canisters, installation of canisters onto instrument auto-sampler, sampled canister analysis sequence development, instrument calibration curve sequence development, and data processing

# <span id="page-12-4"></span>5.1 Unsampled Canister Shipping

Canisters must be certified clean before shipping to the field. Additionally, these canisters must be under vacuum (≥ 28 inHg vacuum) prior to field deployment and verified using a NIST traceable certified pressure gauge.

- 1. Obtain a blank air sampling canister COC form for each canister being shipped. The main shipping boxes are heavy duty metal boxes that hold two canisters. At a minimum, ship two canisters to the field site. If a single canister is being shipped, use the cardboard shipping box designed for a single canister shipment.
- 2. Assign a sampling site and record the sample site on the air sampling canister COC form
- 3. Assign a sample # using the EPA national sampling schedule date and the site name abbreviation. For example, if the canister is being shipped to **Candor** for the **1/29/2022** EPA national sample date, the **sample#** is **012922C**. Reference **Table 3** below describing the site name and abbreviation.

DAQ-03-003.2 Revision 0 05/25/2022 Page 14 of 46

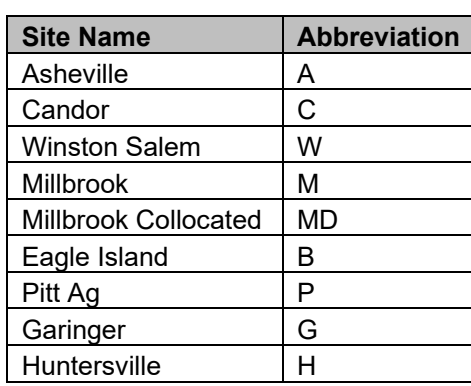

#### *Table 3 Site Names and Abbreviations*

- 4. Record the canister# on the COC form and the cleaning batch number.
- 5. Attach a NIST certified pressure gauge to the canister. The pressure gauge units should be in "inHg vacuum".
- *6.* Open the canister valve and allow a few seconds to elapse to stabilize the pressure gauge reading. The absolute value of the displayed gauge pressure reading should be ≥ 28 inHg vacuum. *Do not send the canister to the field if the canister pressure is < 28 inHg vacuum.* If the canister fails this pressure criteria, obtain another canister and repeat steps 1-6.
- 7. If the canister pressure passes criteria, record the pressure gauge reading on the COC form.
- 8. Close the canister valve and remove the pressure gauge.
- 9. Install a quick connect on the canister inlet if quick connects are in use at the field site or cap the canister using the attached canister inlet cover
- 10. Obtain a canister valve cover and a COC seal.
- 11. Place the valve cover over the canister and place the COC seal in the cover and snap the COC seal closed.
- 12. Record the COC seal number on the COC form and record the initials of the person performing the canister shipping and the date and time the canister valve was sealed on the COC form.
- 13. Tear off the bottom copy of the COC form for storage in the laboratory.
- 14. Label the outside of the shipping box with the assigned sample number using a permanent marker and tape.
- 15. Obtain one shipping label and one return shipping label for each shipping box being sent to the field.
- 16. Place the canister, assigned COC form, and return shipping label in the shipping box.
- 17. Seal the metal shipping boxes using the attached clips and straps. Seal the cardboard shipping box using packing tape.
- 18. Coordinate a shipping pickup with the preferred shipping carrier.
- 19. Update the shipping dates on the current year's canister sample tracking chart for all sites and sample dates shipped to the field. If needed, reference the sites and sample dates on the gold copies of the COC forms when updating the VOC canister sample tracking chart.

DAQ-03-003.2 Revision 0 05/25/2022 Page 15 of 46

## <span id="page-14-0"></span>5.2 Sampled Canister Receiving

Samples are delivered to the laboratory in metal shipping boxes or cardboard shipping boxes via Federal Express and/or United Parcel Service. The metal shipping boxes can transport two canisters and the cardboard shipping boxes transport one canister.

- 1. Open the shipping box and remove the canister(s) and COC form(s).
- 2. One COC form should be present for each canister in the shipping box. If the shipment is missing a COC form, contact the site operator that shipped the canisters to the laboratory and attempt to recover the COC form.
- 3. Examine the COC form to make sure the **Pre-Sample (Lab)** and the **Sample Setup and Collection (Field)** sections are completely filled out. Also ensure the hand-written entries are legible. Contact the site operator for assistance when correcting illegible and/or missing entries.
- 4. Verify the canister manufacturer number stamped on the canister matches the canister number recorded on the COC form and the canister number recorded on the canister tag. Place a check mark next to the canister number field if they match and physically circle the canister number if they don't match and place a comment on the COC form such as "canister # issue."
- 5. Verify the sample # recorded on the COC form matches the site name and sample date recorded on the COC form and verify the sample# on the COC form matches the sample# on the canister tag.
- 6. If the sample date does not match the sample # or if the COC form and canister tag do not match, check the COC form for site operator comments. If the deviation can be explained, correct the sample # on the COC form and canister tag to match the sample date on the COC form. If no comments are present, contact the site operator to clarify the mismatched sample# and sample date issue.
- 7. Verify the canister valve COC seal is intact, undamaged, and the COC number on the form matches the number on the canister. Note deviations in the COC form comments section.
- 8. If no deviations are observed, place a check mark in the **Canister COC seal intact** and **Same # as sealed** boxes on the COC form.
- 9. Enter the initials of the person checking-in the sample and the date and time the sample was received in the **Sample Received by** field on the COC form.
- 10. Place the COC sealed canister and COC form on the GC-MS analysis laboratory staging table.
- 11. Update the received dates on the canister sample tracking chart for all samples received.

#### <span id="page-14-1"></span>5.3 Canister Install on CIA Advantage Autosampler

#### <span id="page-14-2"></span>5.3.1 Field Sample Canisters

- 1. Break the VOC canister COC seal and record the initials of the person breaking the COC seal and the date and time the COC is broken in the **COC Broken by Initial, Date & Time** field on the COC form.
- 2. Measure the canister pressure using the NIST traceable certified pressure gauge in the units of psig and record this pressure in the **Canister Pressure psig (Lab)** field on the COC form.
- 3. Install canister on the Markes autosampler tree and record the port number, sample #, and canister number in the instrument logbook.
- 4. Repeat steps 1-3 for all samples being analyzed.

# <span id="page-15-0"></span>5.3.2 Calibration Standard Canisters and Quality Control Canisters

Calibration standard canisters and QC canisters do not have a COC form. The dilution system logbook contains the written record of when the calibration standard canisters and QC canisters were made; what concentration of VOCs were added to the calibration standard canister and QC canister; and the type of standard mix and diluent gas added to the canister. Additional details on making calibration canisters and QC canisters are described in SOP # DAQ-03-006.2.

# <span id="page-15-1"></span>5.4 Analytical Sequences

Analysis sequences are created using the Markes instrument control software and the GC-MS instrument control software. There are three types of sequences: calibration curve sequences, field sample sequences, and if needed, certification sample sequences. Regardless of the sequence type, all sequences must contain the following QC samples:

- **Method blank** (routine field sample canister filled with zero-air from the dilution system and filled using the dilution system).
- **Lab Control Sample or Continuing Calibration** (canister filled with primary calibration standard mix targeting a nominal concentration in the lower third of the calibration curve range, typically 1.0ppb).
- Calibration curve sequences and field sample sequences require the additional analysis of the **Second Source** standard (canister filled with secondary source standard mix targeting a nominal concentration in the upper-third of the calibration curve range, typically 4.0ppb)

# <span id="page-15-2"></span>5.4.1 Calibration Curve Sequences

Calibration sequences must contain, at a minimum, the following injections in chronological order by injection date/time:

- 1. **method blank** (BFB tune criteria only)
- 2. **method blank** (instrument and sampling media background)
- 3. **calibration curve standards** (0.2ppb, 0.5ppb, 1.0ppb, 2.0ppb, 5.0ppb, and 10.0ppb)
- 4. **lab control sample or continuing calibration** (calibration curve accuracy)
- 5. **second source** (calibration curve accuracy)

#### <span id="page-15-3"></span>5.4.2 Field Sample Sequences

Field sample sequences must contain, at a minimum, the following injections in chronological order by injection date/time (#6 is not required if 10 or less field samples are being analyzed in the field sample sequence):

- 1. **method blank** (BFB tune criteria only)
- 2. **method blank** (instrument and sampling media background)
- 3. **lab control sample or continuing calibration** (accuracy)

DAQ-03-003.2 Revision 0 05/25/2022 Page 17 of 46

- 4. **field samples** not to exceed 10 consecutive injections and must include at least one **replicate injection** of a field sample (analysis precision)
- 5. **second source sample** (calibration verification)
- 6. **field samples** (no more than 10 consecutive injections)
- 7. **method blank** (instrument and sampling media background)
- 8. **lab control sample or continuing calibration** (same as #3 and used for accuracy and precision)

# <span id="page-16-0"></span>5.4.3 Certification Sample Sequences

Certification samples include canister cleaning batch certification canisters and clean sampler certification canisters. The results of these two certification samples are used to assess canister cleanliness and sampler cleanliness. It is encouraged to analyze certification samples alongside routine field sample canisters but due to the immediate need for certification sample results, certification samples can be analyzed by themselves or with other certification samples if an insufficient number of field samples are ready for analysis. When certification samples are analyzed by themselves or with other certification samples, the following injections must be included (chronological order by injection date/time):

- 1. **method blank** (BFB tune criteria only)
- 2. **method blank** (instrument and sampling media background)
- 3. **lab control sample** (accuracy)
- 4. **batch cert** or **sampler cert** canisters (not to exceed 10 consecutive)
- 5. **lab control sample** (accuracy)

# <span id="page-16-1"></span>5.4.4 Analysis Sequence Creation

- 1. Click the *M TD MIC 2.0* icon which activates the **Markes instrument control** window to open.
- 2. Select the *Sequence* icon to allow the operator to enter information into the sequence window which includes the sample list which should correlate with the sample list on the Sequence list on the Instrument Control on the GCMS sample list. See figure 3 below for the Markes sequence editor screen.

DAQ-03-003.2 Revision 0 05/25/2022 Page 18 of 46

| See all photos     |                                       |              | Add to a creation              |                         |                   | Q                         | Û                        | $\infty$   | ා                        | % Edit & Create v Le Share |                    | 咼    |
|--------------------|---------------------------------------|--------------|--------------------------------|-------------------------|-------------------|---------------------------|--------------------------|------------|--------------------------|----------------------------|--------------------|------|
|                    |                                       |              |                                |                         |                   |                           |                          |            |                          |                            |                    |      |
|                    |                                       |              |                                |                         |                   |                           |                          |            |                          |                            |                    |      |
| ⊳                  | This H                                | 吗            | 1 <sup>2</sup><br>$C^{\times}$ | $\overline{\mathbf{v}}$ |                   |                           |                          |            |                          |                            |                    |      |
|                    | <b>Sample Type</b>                    |              | Comment                        | Method                  | Channel           | <b>Re-collection type</b> | $\overline{\phantom{a}}$ | Sample gas |                          |                            |                    |      |
| ٠                  | <b>Blank</b>                          |              | 082521bfb                      | MFC 500ml               | 1                 | <b>None</b>               |                          | Air        | $\vert \cdot \vert$      |                            |                    |      |
| 2                  | <b>Blank</b>                          |              | 082521blk                      | MFC 500ml               | 1                 | None                      | $\backsim$               | Air        | $\backsim$               |                            |                    |      |
| 3                  | Sample                                |              | S08252103                      | MFC 500ml               | 3                 | None                      | $\check{~}$              | Air        | $\backsim$               |                            |                    |      |
| 4                  | Sample                                |              | S08252104                      | MFC 500ml               | 3                 | <b>None</b>               | $\backsim$               | Air        | $\overline{\phantom{0}}$ |                            |                    |      |
| 5                  | <b>Sample</b>                         |              | S08252105                      | MFC 500ml               | 4                 | <b>None</b>               | $\backsim$               | Air        | $\backsim$               |                            |                    |      |
| 6                  | Sample                                |              | <b>S08252106</b>               | MFC 500ml               | 4                 | <b>None</b>               | $\backsim$               | Air        | $\backsim$               |                            |                    |      |
|                    |                                       | $\checkmark$ |                                |                         |                   |                           |                          |            |                          |                            |                    |      |
| <b>Instruments</b> |                                       |              |                                |                         |                   |                           |                          |            |                          |                            |                    |      |
| Idle               | Kori poltior timoout                  |              |                                |                         | Idle              | Schematic                 |                          |            |                          | GC                         |                    |      |
| <b>GC Roady?</b>   |                                       |              | $\boldsymbol{\mathsf{x}}$      |                         |                   |                           |                          |            |                          |                            | CIA Advantage Hill |      |
|                    |                                       |              |                                | Actual                  | Set<br>۸          | <b>ULTRA</b>              |                          |            | <b>UNITY</b>             | Kort                       |                    |      |
|                    | Temperatures (°C)<br>CIAIS oven       |              |                                | 44.4                    |                   |                           |                          |            |                          |                            |                    |      |
|                    | ClAvalve oven                         |              |                                | 120.7                   | 45<br>120         |                           |                          |            |                          |                            |                    |      |
|                    | CIA canister lines                    |              |                                | 120                     | 120               |                           |                          |            |                          |                            |                    |      |
|                    | ClAinterconnector                     |              |                                | 120.5                   | 120               |                           |                          |            |                          |                            |                    |      |
|                    | Kori cold trap                        |              |                                | 49                      | $-27$             |                           |                          |            |                          |                            |                    |      |
|                    | Kori heated valve                     |              |                                | 119.6                   | 120               |                           |                          |            |                          |                            |                    |      |
|                    | Kori transfer line                    |              |                                | 120.4                   | 120               |                           |                          |            |                          |                            |                    |      |
|                    | UNITY cold trap                       |              |                                | 42.4                    | $\circ$           |                           |                          |            |                          |                            |                    |      |
|                    | UNITY interface                       |              |                                | 29.2                    | $\circ$           |                           |                          |            |                          |                            |                    |      |
|                    | UNITY heated valve                    |              |                                | 36                      | $\circ$           |                           |                          |            |                          |                            |                    |      |
|                    | UNITY transfer line<br>ULTRAtube oven |              |                                | 28<br>34.2              | $\circ$<br>$\sim$ |                           |                          |            |                          |                            |                    |      |
|                    | <b>ULTRA</b> interface                |              |                                | 120.4                   | 120               |                           |                          |            |                          | ه) (و.                     |                    | Cani |

*Figure 3: Markes Sequence Editor Screen*

- 3. In the **Sample Types** select either sample, blank, unknown, standard or quality control.
- 4. Enter the sample # in the **Comment** field.
- 5. Click **method** and select the method named "MFC 500ml".
- 6. The **Channel** refers to the Absorbent tubes in the Ultra Xr, or the port on the CIA Advantage on the canister auto-sampler tree. Enter the port number into the Markes sequence.
- 7. For the **Re-collection type** select "none" to force Markes to sample from the canister tree.
- 8. For the **Sample gas** select "Air".
- 9. Next click the "GCMS icon to open the **GCMS\Enhanced MassHunter** software. See **figure 4** below for an example of the Masshunter sequence editor window.

DAQ-03-003.2 Revision 0 05/25/2022 Page 19 of 46

| ⊚<br>品<br>$^{\circ}$<br>♡<br>Share Share<br>See all photos<br>Add to a creation<br>而<br>MSD Communication: Connected. 6:7:54<br>$\Box$<br>$\curvearrowright$<br>ation #<br><b>Sequence Table</b><br>$\exists a \in \mathbb{N}$ New Sample(s) $\mathbf{v} \times \mathbf{a}$<br>Tools -<br>圓<br><b>Method File</b><br>Data Path<br>Wal<br>Method Path<br>Data File<br>Type<br><b>DI</b><br>Name<br>Level<br>Blank<br>1 D:Ma Imethods<br>D:WassHunter\GCMS\1\data\082021A<br>082021Hb<br>lv<br>Zero air blank sample<br>MFC 500m BFBLM<br>1 D:Ma  Imethods<br>D.MassHunter\GCMS\1\data\082021A<br>082021blk<br>Blank<br>2 Zero air blank sample<br>MFC 500m BFBI.M<br>lv<br><b>CC</b><br>3 1 ppb TO-15 standar.<br>2 D. Ma  Imethods<br>MFC 500m BFBI.M<br>D.WassHunter\GCMS\1\data\082021A<br>082021S1c<br>$\vee$ 1.0<br>2 D. Ma  Imethods<br><b>CC</b><br>4 1 ppb TO-15 standar.<br>MFC 500m BFBLM<br>D:\MassHunter\GCMS\1\data\082021A<br>082021S1c-<br>1.0<br>$\sim$<br>3 D:Ma /methods<br>5 080221A Ashevile s.<br>MFC 500m BFBLM<br>D/MassHunter\GCMS\1\data\082021A<br>080221A<br>Sample<br>lv<br>6 080221B Eagle Islan.<br>4 D:Ma  \methods<br>MFC 500m BFBI.M<br>D.WassHunter\GCMS\1\data\082021A<br>080221B<br>Sample<br>lv<br>5 D. Ma  Imethods<br>080821A<br>7 080821A Asheville s<br>MFC 500m BFBI.M<br>D.WassHunter\GCMS\1\data\082021A<br>lv<br>Sample<br>6 D. Ma  / methods<br>MFC 500m, BFBI, M<br>080821P<br>8 080821P Ptt Ag Gre.<br>D.WassHunter\GCMS\1\data\082021A<br>Sample<br>$\vert \downarrow$<br>7 D. Ma  / methods<br>$\sim$<br>MFC 500m BFBLM<br>D/MassHunter\GCMS\1\data\082021A<br>081121G<br>9 081121G Garnger C.<br>Sample<br>10 080821H Huntersvill.<br>8 D:Ma  \methods<br>MFC 500m BFBI.M<br>D:WassHunter\GCMS\1\data\082021A<br>080821H<br>$\vert \downarrow$<br>Sample<br>9 D:Ma  \methods<br>MFC 500m_BFBI.M<br>080821B<br>11 080821B Eagle Islan.<br>D.WassHunter\GCMS\1\data\082021A<br>Sample<br>M<br>10 D:\Ma \methods<br>MFC 500m BFBI.M<br>D.MassHunter\GCMS\1\data\082021A<br>081121C<br>lv<br>12 081121C Candor sa.<br>Sample<br>11 D.Ma., Imethods<br>MFC 500m BFBLM<br>D:\MassHunter\GCMS\1\data\082021A<br>081421G<br>13 081421G Garnoer C.<br>Sample<br>$\checkmark$<br>11 D:Ma. Imethods<br>MFC 500m BFBLM<br>081421G-<br>14 081421G Garnoer C.<br>D:\MassHunter\GCMS\1\data\082021A<br>$\vert \downarrow$<br>Sample<br>12 D:\Ma_\methods<br>MFC 500m BFBI.M<br>D.WassHunter\GCMS\1\data\082021A<br>081421H<br>lv<br>15 081421H Huntersvill.<br>Sample<br>16 081421M Milbrook R.<br>13 D. Ma  Imethods<br>MFC 500m BFBI.M<br>D.MassHunter\GCMS\1\data\082021A<br>081421M<br>Sample<br>lv<br>14 D.Ma Imethods<br>081421MD<br>lv<br>17 081421MD Milbrook<br>MFC 500m BFBI.M<br>D:\MassHunter\GCMS\1\data\082021A<br>Sample<br>3 D. Ma  Imethods<br>18 080221PR Ptt Ag Gr.<br>MFC 500m BFBLM<br>080221PR<br>D:WassHunter\GCMS\1\data\082021A<br>Sample<br>lv<br>4 D:Ma  \methods<br>19 0.2 ppb TO-15 stand.<br>MFC 500m BFBI.M<br>D.WassHunter\GCMS\1\data\082021A<br>082021S-2<br>lv<br>Sample<br>20 0.2 ppb TO-15 stand.<br>4 D. Ma  Imethods<br>MFC 500m BFBLM<br>082021S-2-<br>lv<br>D.WassHunter\GCMS\1\data\082021A<br>Sample<br>21 Zero air blank sample.<br>1 D:Ma. Imethods<br>MFC 500m, BFBI, M<br>D.WassHunter\GCMS\1\data\082021A<br>082021blk-<br>Blank<br>IV<br>22 1 ppb TO-15 standar.<br>2 D. Ma  / methods<br>08202151d<br><b>CC</b><br>$ $ $\vee$ 1.0<br>MFC 500m_BFBI.M<br>D:MassHunter\GCMS\1\data\082021A<br><b>CC</b><br>$\vee$ 1.0<br>2 D. Ma  \methods<br>082021S1d-<br>23 1 ppb TO-15 standar.<br>MFC 500m BFBLM<br>D:WassHunter\GCMS\1\data\082021A<br>$\epsilon$<br>Read Barceda<br>OK | Photos - GCMS Masshunter sample sequince.png |  |  |  |  |  |  |  |  |  |  |  |  | E | $\overline{\mathsf{x}}$ |
|----------------------------------------------------------------------------------------------------|----------------------------------------------|--|--|--|--|--|--|--|--|--|--|--|--|---|-------------------------|
|                                                                                                    |                                              |  |  |  |  |  |  |  |  |  |  |  |  |   |                         |
|                                                                                                    |                                              |  |  |  |  |  |  |  |  |  |  |  |  |   |                         |
|                                                                                                    |                                              |  |  |  |  |  |  |  |  |  |  |  |  |   |                         |
|                                                                                                    |                                              |  |  |  |  |  |  |  |  |  |  |  |  |   |                         |
|                                                                                                    |                                              |  |  |  |  |  |  |  |  |  |  |  |  |   |                         |
|                                                                                                    |                                              |  |  |  |  |  |  |  |  |  |  |  |  |   |                         |
|                                                                                                    |                                              |  |  |  |  |  |  |  |  |  |  |  |  |   |                         |
|                                                                                                    |                                              |  |  |  |  |  |  |  |  |  |  |  |  |   |                         |
|                                                                                                    |                                              |  |  |  |  |  |  |  |  |  |  |  |  |   |                         |
|                                                                                                    |                                              |  |  |  |  |  |  |  |  |  |  |  |  |   |                         |
|                                                                                                    |                                              |  |  |  |  |  |  |  |  |  |  |  |  |   |                         |
|                                                                                                    |                                              |  |  |  |  |  |  |  |  |  |  |  |  |   |                         |
|                                                                                                    |                                              |  |  |  |  |  |  |  |  |  |  |  |  |   |                         |
|                                                                                                    |                                              |  |  |  |  |  |  |  |  |  |  |  |  |   |                         |
|                                                                                                    |                                              |  |  |  |  |  |  |  |  |  |  |  |  |   |                         |
|                                                                                                    |                                              |  |  |  |  |  |  |  |  |  |  |  |  |   |                         |
|                                                                                                    |                                              |  |  |  |  |  |  |  |  |  |  |  |  |   |                         |
|                                                                                                    |                                              |  |  |  |  |  |  |  |  |  |  |  |  |   |                         |
|                                                                                                    |                                              |  |  |  |  |  |  |  |  |  |  |  |  |   |                         |
|                                                                                                    |                                              |  |  |  |  |  |  |  |  |  |  |  |  |   |                         |
|                                                                                                    |                                              |  |  |  |  |  |  |  |  |  |  |  |  |   |                         |
|                                                                                                    |                                              |  |  |  |  |  |  |  |  |  |  |  |  |   |                         |
|                                                                                                    |                                              |  |  |  |  |  |  |  |  |  |  |  |  |   |                         |
|                                                                                                    |                                              |  |  |  |  |  |  |  |  |  |  |  |  |   |                         |
|                                                                                                    |                                              |  |  |  |  |  |  |  |  |  |  |  |  |   |                         |
|                                                                                                    |                                              |  |  |  |  |  |  |  |  |  |  |  |  |   |                         |
|                                                                                                    |                                              |  |  |  |  |  |  |  |  |  |  |  |  |   |                         |
|                                                                                                    |                                              |  |  |  |  |  |  |  |  |  |  |  |  |   |                         |
|                                                                                                    |                                              |  |  |  |  |  |  |  |  |  |  |  |  |   |                         |
|                                                                                                    |                                              |  |  |  |  |  |  |  |  |  |  |  |  |   |                         |
|                                                                                                    |                                              |  |  |  |  |  |  |  |  |  |  |  |  |   |                         |
|                                                                                                    |                                              |  |  |  |  |  |  |  |  |  |  |  |  |   |                         |

*Figure 4: Masshunter Sequence Editor Window*

- 10. Click Sequence and select "edit" sequence.
- 11. Select save as and save the sequence with today's run date and add an "A" at the end of the file name indicating the first sequence analyzed for the current day. If a second sequence is made and started on the same day, save the sequence with "A1" on the end of the file name.
- 12. The sequence table opens and can now be edited.
- 13. The NAME column must include sample# and site name.
- 14. The VIAL should match the vial number in the logbook and the Markes sequence.
- 15. The METHOD PATH must be D:\MassHunter\GCMS\1\methods.
- 16. The METHOD FILE must be MFC 500m\_BFB.
- 17. The DATA PATH must be selected by clicking the box to the right of the path name and selecting the sequence name that was just created and saved.
- 18. The DATA FILE is manually entered for field sample injection and should match the sample# in the NAME field.
- 19. The DATA FILE is manually entered for QC injections (blanks, ICAL, and check standards). The data file name will be MMDDYY with "bfb" on the end for tuning samples and "S4" on the end for the 4ppb check standard. The duplicate injection data file name has a "-"added to the end. ICAL standard data file names have "cal1", "cal2", "cal3", "cal4", "cal5", and "cal6" added to the name. Samples receive the sample # and site abbreviation.
- 20. The TYPE should be blank for the bfb injection and method blank injections; CC for all check standards; and sample for all field collected samples. ICAL standard type should be cal.
- 21. Compare the GC sequence to the Markes sequence.
- 22. If no errors are found save the GC sequence again.
- 23. Select the run sequence icon.
- 24. The start sequence window will open. Select "run sequence" using the GC software.
- 25. Next start the Markes sequence by clicking the green arrow on the Markes Instrument Control Sequence editor window.

## <span id="page-19-0"></span>5.5 GC-MS Data Processing

These are the steps for processing the analysis data following the completion of the analysis sequence.

#### <span id="page-19-1"></span>5.5.1 Processing a New Calibration Curve

- 1. Open the MS Quantitation icon on the desktop. The Agilent MassHunter Quantitative Analysis (for GCMS and LCMS) window opens.
- 2. Click file and select new batch.
- 3. Select the sequence folder name that was recently saved and analyzed that also contains the calibration standard injection results. The sequence folder is in the MMDDYYA format.
- 4. Click method and then select new method from acquired scan with library search.
- 5. Use the 1ppb curve level results to perform the library search and verify retention times of the standard mix.
- 6. Save the calibration curve with a new name such as MMDDYY TO-15cal. This file name will be used to apply existing calibration curve results to future analysis sequences.

#### <span id="page-19-2"></span>5.5.2 Processing Samples Using an Existing Calibration Curve

- 1. Open the MS Quantitation icon on the desktop. The Agilent MassHunter Quantitative Analysis (for GCMS and LCMS) window opens.
- 2. Click File and select new batch.
- 3. Select the sequence folder name that was recently saved and analyzed.
- 4. Type in a file name MMDDYYA. The MMDDYY must match the analysis date the sequence was analyzed. Click create to start a new data processing batch.
- 5. The Add Sample window opens; click ok.
- 6. Go to method and select open.
- 7. Open method from existing file and select the most recent/current calibration file name MMDDYY TO15cal and select open.
- 8. Select Analyze batch and a screen will pop up as shown in Figure 5.

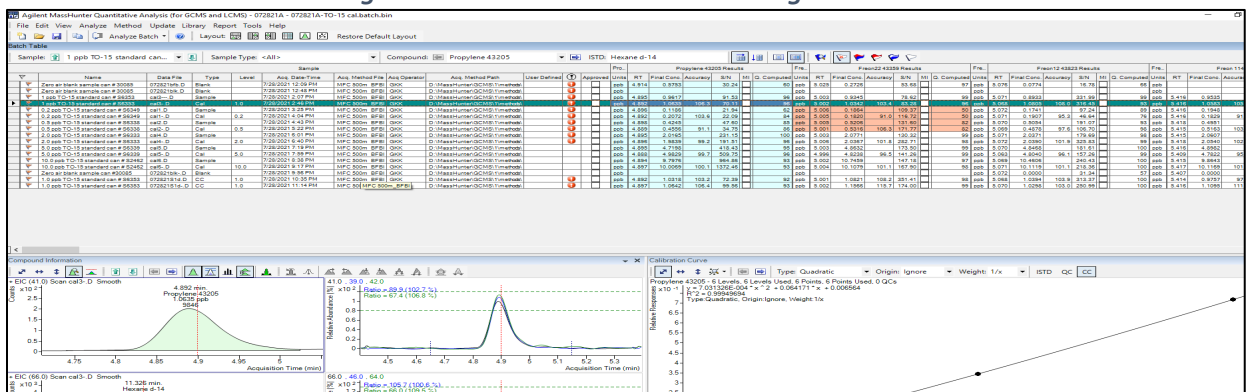

#### *Figure 5: MassHunter Data Processing Window*

9. Examine the processing batch for flags and outliers. Perform manual integration of each injection and peak if necessary. Typically, the instrument software does a good job properly identifying and integrating target VOC peaks.

# <span id="page-20-0"></span>5.6 Generating Run Folder Files for Calibration Curve and Field Sample Sequences

The files listed in figure 6 are generated using the GC-MS instrument control software and Markes instrument control software. All files in figure 6 are generated for each hardcopy version of the current run folder and the electronic version of the current run folder except for the two files "04-14-22" and 04-14-22a".

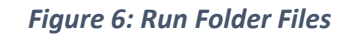

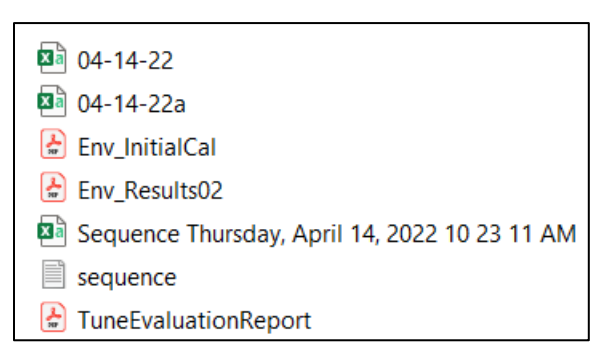

These two files are not formatted to print correctly and therefore not included in the hardcopy version of the current run folder.

- 1. After processing the GC-MS data, obtain one empty file folder and label it with the current run folder name such as "04-14-22 system II". Also, create an electronic copy of the run folder by creating a new folder on the p-drive here: **P:\Toxics\Urban Air Toxics\VOC's Current Year Data** and naming newly created file folder as "04-14-22 system II".
- 2. Using the GC-MS instrument computer, select report from the MassHunter pulldown menu.
- 3. Go to export table to generate the csv files (04-14-22 and 04-14-22a).
- 4. Choose compound table and flat table for the two csv files.
- 5. Select generate on the top line. Save the csv files and transfer them to the electronic copy of the current run folder.
- 6. Go to report method and Choose **C:\user\DAQ\Document\sample\_results\_Tic.m** to generate the "Env\_Results02" report for all injections in the sequence.
- 7. Go to report method and choose *C*:\user\DAQ\Document\ICAL to generate the "Env\_InitialCal" report.
- 8. Select process to generate the reports. Print the Env\_Results and Env\_InitialCal reports and store them in the hardcopy version of the current run folder and save an electronic copy of these reports in the electronic version of the current run folder.
- 9. To generate the Markes sequence file **Sequence Thursday, April 14, 2022 10 23 11 AM,** open the Markes control software and on the sequence history select export and choose a drive. Save the file in the current run folder on the p-drive and print the file.
- 10. To generate the **Sequence** .txt report go to the sequence pulldown menu on the MassHunter software and select view sequence log.
- 11. Open the sequence based on the mm/dd/yy of analysis. Save the file in the current run folder on the p-drive and print the sequence.
- 12. The **Tune Evaluation Report** is generated by selecting the tune evaluation shortcut on the GC-MS computer.
- 13. Select file pulldown menu and open to find the data file designated the BFB tune and select data.
- 14. Evaluate the BFB, select report, save the report in the current run folder on the p-drive, and print the report.
- 15. Gather the VOC Canister COC forms that were analyzed in the sequence and gather VOC Canister COC forms (recently received) that indicate a failed field-sample collection and will not be analyzed by the laboratory.
- 16. Scan these forms into a single pdf file or multiple pdf files and store these files in the **04-14-22 system II** run folder. If a single scan is created save the file as "VOC Canister COC forms\_04-14- 22 system II." For example, if five individual scans of the VOC canister COC forms are created, add text "1 of 5"; "2 of 5"; "3 of 5" ; "4 of 5" ; and "5 of 5" at end of the file name.

# <span id="page-21-0"></span>5.7 Generating Files for Certification Samples and Certification Sample Sequences

It is strongly recommended to analyze certification samples such as canister cleaning batch certification samples and clean sampler certification samples alongside routine field samples or calibration curve samples. Due to the immediate need for valid certification sample results, the certification samples may be analyzed by themselves or with other certification samples.

- 1. If a certification sample is analyzed in the same sequence as routine field samples or analyzed in the same sequence as the calibration curve samples or analyzed in a dedicated certification sample sequence with other certification samples, the "Env\_Results02" report is generated and printed for each certification sample injection. Additionally, the "Env\_Results02" report is generated for the method blank sample injection and lab control sample injections. Lastly, print the tune evaluation report.
- 2. All these files are reviewed by the analyst using an indelible ink pen, highlighter, or both.
- 3. Examine the tune evaluation report to ensure all criteria indicate a "pass" status. If the tune fails, the results obtained from an "out of tune mass spectrometer" are considered invalid and the samples should be re-analyzed after a passing tune is achieved.
- 4. If the tune passes, examine the printed method blank results report and circle or highlight concentration values > 0.2ppb and circle or highlight the compound name.
- 5. Examine the lab control sample results and circle or highlight concentration values not between 0.700 ppb and 1.30 ppb.
- 6. Examine the certification sample results for any VOC concentration > 0.2ppb.
- 7. If the detected VOC in the certification sample is > 0.2ppb and passes the method blank criteria and passes the lab control accuracy criteria, circle or highlight the concentration value and compound name in the certification sample results report.
- 8. If the detected VOC in the certification sample is > 0.2ppb and the same VOC is detected in the method blank sample with a concentration value > 0.2 ppb or the same VOC detected in the certification sample is not between 0.700 ppb and 1.300 ppb in the lab control sample, the detected VOC in the certification sample is considered invalid and does not count toward a failing status.

DAQ-03-003.2 Revision 0 05/25/2022 Page 23 of 46

- 9. Do not circle or highlight VOC concentration or compound names detected in the certification sample that also fail method blank criteria or fail lab control accuracy criteria.
- 10. If the detected VOC in the certification sample is > 0.2ppb and passes method blank criteria and passes lab control accuracy criteria, the detection in the certification sample is considered valid and counts toward a failing status for batch of canisters being cleaned or the sampler being cleaned. Circle or highlight the VOC concentration and compound name in the certification sample results report.
- 11. Certification results that fail for one or more VOC compounds may still be used for field operations but the results for the failing VOC in the certification sample will be flagged if the same VOC is detected in the field sample collected using the batch of canisters or field samples collected using the sampler.

# <span id="page-22-0"></span>5.8 Quality Control Parameters and Summary Reports

VOC canister sampling data and VOC canister analysis data should meet quality control parameters listed in Table 4 below. To document the testing of these quality control parameters, the following summary reports are generated with each run folder:

- DAQ-03-020 VOC Canister COC Form QC Summary Report
- DAQ-03-022 System I VOC Canister Analysis QC Summary Report
- DAQ-03-023 System II VOC Canister Analysis QC Summary Report
- DAQ-03-024 Internal Standard Summary Report

#### *Table 4: VOC Canister Sampling and Analysis Quality Control Parameters*

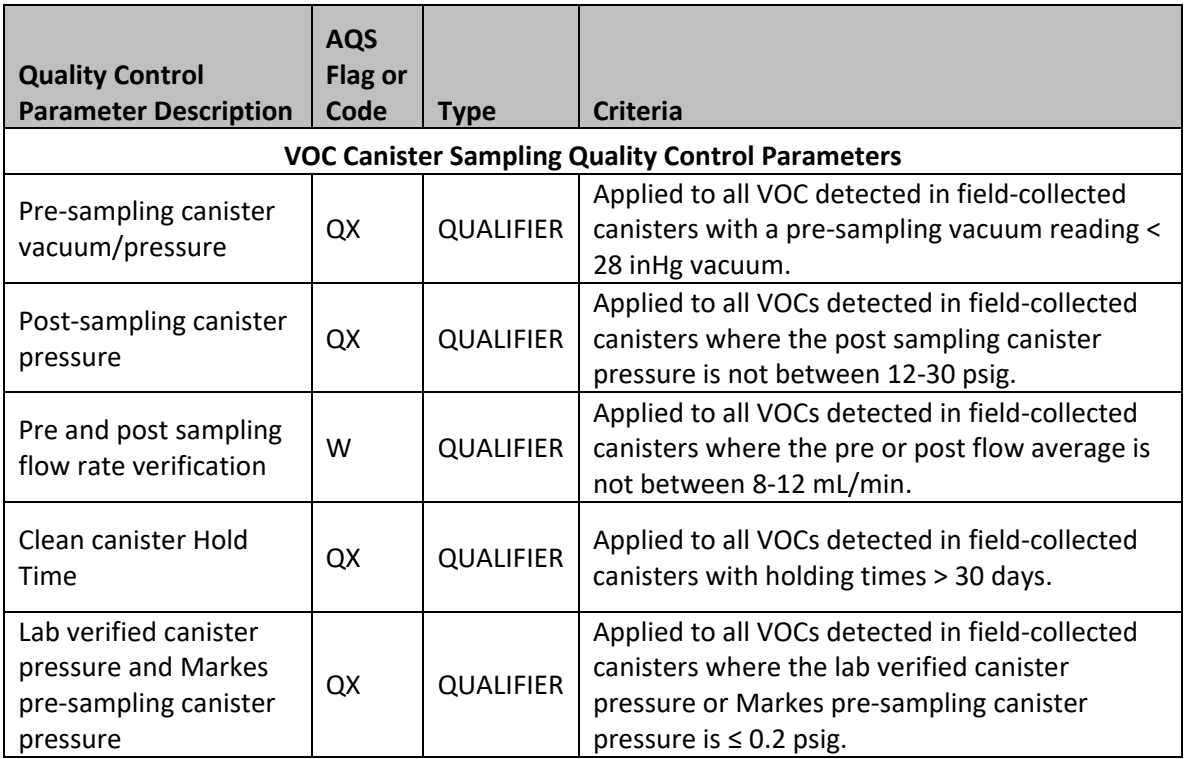

DAQ-03-003.2 Revision 0 05/25/2022 Page 24 of 46

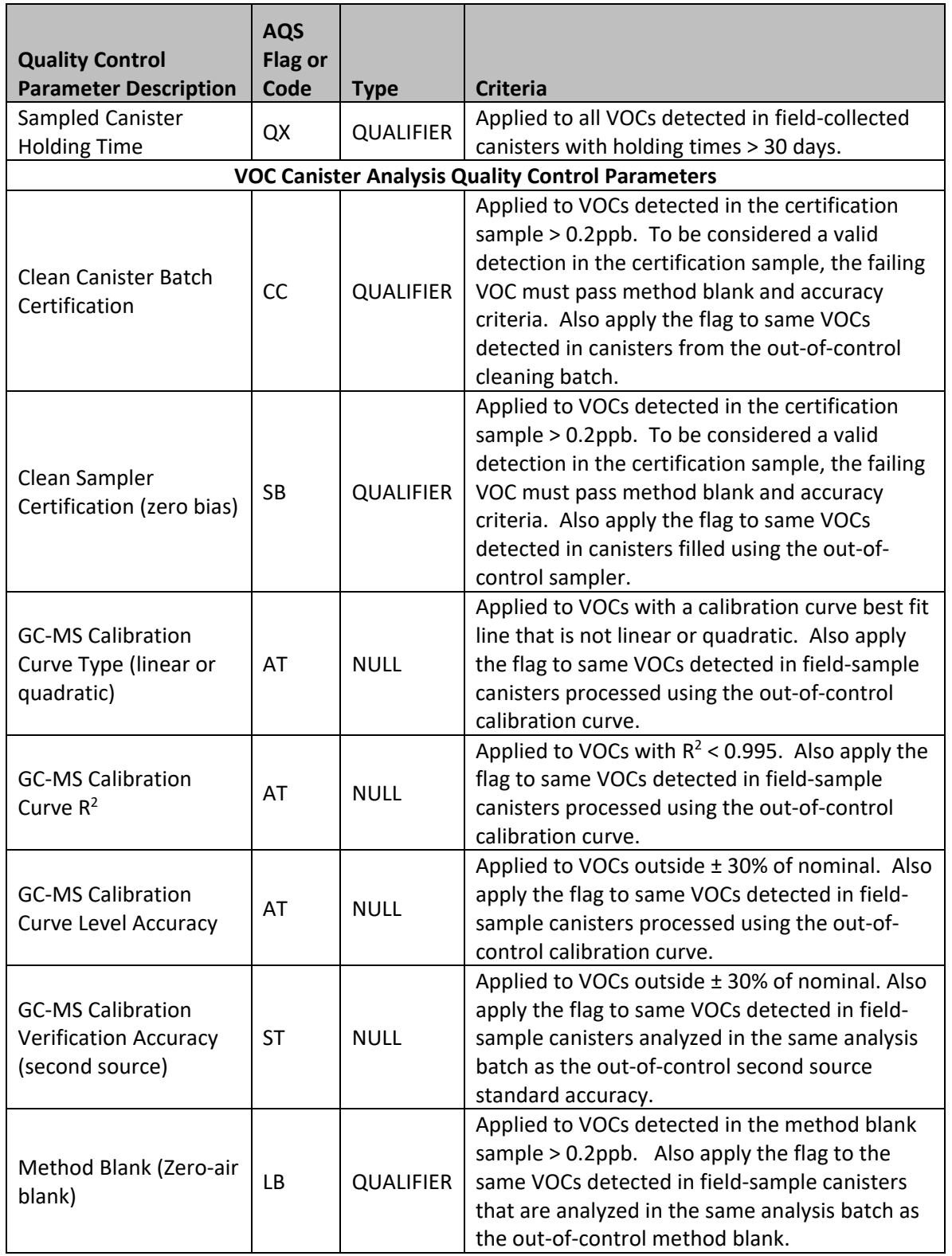

DAQ-03-003.2 Revision 0 05/25/2022 Page 25 of 46

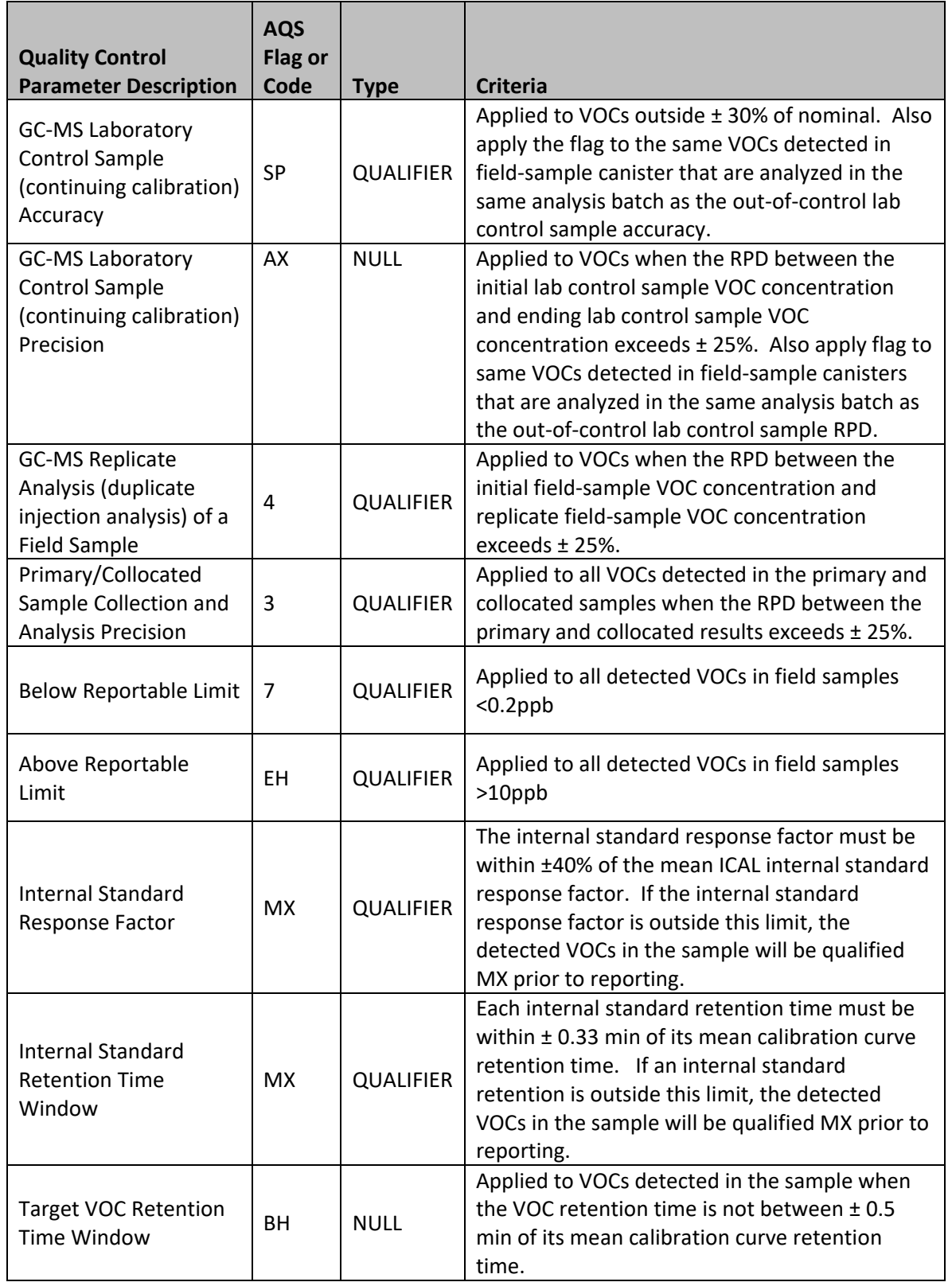

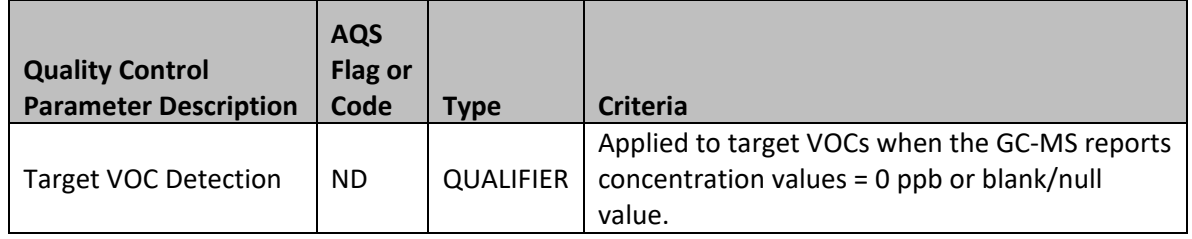

# <span id="page-25-0"></span>5.8.1 VOC Analysis QC Summary Report

This report is generated using the processed GC-MS analysis data stored in the current run folder. The analysis QC summary reports are unique to the analytical system being used. The VOC Analysis QC Summary reports are assigned to a specific GC-MS system.

- 1. Open a blank "System II VOC Analysis QC Summary Report\_Template" located here**: P:\Toxics\Urban Air Toxics\VOC's Current Year Data\Data Review Templates**.
- 2. Select save as and rename the file by removing template and entering the current run folder name. For example, if the report is for the **04-14-22 system II** run folder, the summary report is named "System II VOC Analysis QC Summary Report\_04-14-22 system II."
- 3. Create a sub folder named "data review" in the electronic version of the **04-14-22 system II** run folder and store the recently created summary report in the "data review" sub folder.
- 4. In the summary report there are four workbook tabs: ICAL Summary, Analysis Summary, Retention Time Summary, and QC Criteria. Data entry is required for the ICAL Summary, Analysis Summary and Retention Time Summary workbook tabs.
- 5. Add the current run folder name "04-14-22 system II" to the title of the Analysis Summary workbook tab.
- 6. Add the calibration curve run folder name to the title of the ICAL Summary workbook tab. In this example, the original calibration curve accuracy results are in the **03-09-22 system II new curve** run folder.
- 7. Open the **03-09-22 system II new curve** run folder and open the .csv format excel file named **03- 09-22.**
- 8. Highlight cells A3 to A76 and select "sort A-Z" and a sort warning window will be displayed, select expand selection and click sort. This will sort all the data in the file in alphabetical order by target VOC peak name.
- 9. Open the file named "Env\_InitialCal" located in the **04-14-22 system II** run folder.
- 10. Click "export pdf" then select "spreadsheet" and select "Microsoft excel workbook" then click "export" and a "save as" file window opens.
- 11. Select the **04-14-22 system II** run folder and save the exported file as "Env\_InitialCal\_04-14-22 system II."
- 12. The adobe export engine will process the file and open the excel version of the file.
- 13. In the exported file, highlight rows 92 to 165.
- 14. In the menu bar, deactivate the "merge & center" formatting for all the highlighted rows.
- 15. Highlight all data from cells A92 to L165 and select "sort A-Z."
- 16. Copy and paste the peak names from cells A92 to A165 as "paste special values" into the ICAL Summary workbook tab cells C4 to C77.
- 17. Copy and paste the "curve fit" column data from the exported excel file as "paste special values" into cells D4 to D77 of the ICAL Summary workbook tab.
- 18. Copy and paste the R-squared value from the exported excel file as "paste special values" into cells E4 to E77 of the ICAL Summary workbook tab.
- 19. Open the .csv format excel file named **03-09-22.** Highlight row 1 and select "wrap text."
- 20. Locate the "0.2 ppb TO-15…" "final conc." values, copy and "paste special values" into cells F4 to F77 of the ICAL Summary workbook tab. Repeat this process for the 0.5ppb, 1.0ppb, 2.0ppb, 5.0ppb, and 10.ppb calibration curve levels.
- 21. Examine the response factors for null or blank values in the "Env\_InitialCal\_04-14-22 system II."
- 22. If a null or blank response factor value is found, this means the point was removed from the calibration curve and results of the accuracy test do not apply. Enter the number of "null or blank" response factors for each target VOC into cells L4 to L77. For example, if two null or blank response factors are discovered for Propylene, enter "2" into cell L69 of the ICAL Summary workbook tab. If no blank or null response factors are discovered, enter "0" into cells L4 to L77 of the ICAL Summary workbook tab.
- 23. Locate the first "second source" injection sample name and copy and "paste special values" into cell M3 of the ICAL Summary workbook tab.
- 24. For the same injection, locate the "final conc." values, copy and "paste special values" into cells M4 to M77 of the ICAL Summary workbook tab. Repeat steps 21 and 22 if there is a second injection of the secondary source standard, place these values into cells N3 and N4 to N77 of the ICAL Summary workbook tab.
- 25. Locate the first laboratory control sample injection and copy and "paste special values" the value in row 1 into cell O3 of the ICAL Summary workbook tab.
- 26. For the same injection, locate the "final conc." values, copy and "paste special values" into cells O4 to O77 of the ICAL Summary workbook tab. Repeat steps 23 and 24 if there is a second injection of the laboratory control sample, place these values into cell P3 and P4 to P77 of the ICAL Summary workbook tab.
- 27. Locate the second method blank injection and copy and "paste special values" the value in row 1 into cell Q3 of the ICAL Summary workbook tab.
- 28. For the same injection locate the "final conc. values, copy and "paste special values" into cells Q4 to Q77 of the ICAL Summary workbook tab. The first method blank injection is used for BFB tuning criteria only. Repeat steps 25 and 26 if there is a third injection of the method blank, place these values into cell R3 and R4 to R77 of the ICAL Summary workbook tab.
- 29. Open the **04-14-22 system II** run folder and open the .csv format excel file named **04-14-22**.
- 30. Highlight cells A3 to A76 and select "sort A-Z"; a sort warning will be displayed; select expand selection and click sort. This will sort all data in the file in alphabetical order by target VOC peak name.
- 31. Copy and "paste special" the peak names from the .csv format excel file named **04-14-22** as values into cells C4 to C77 of the Analysis Summary workbook tab.
- 32. In the .csv format excel file named **04-14-22**, highlight row 1 and select "wrap text" to better read the sample names.
- 33. Locate the initial and final laboratory control sample injection in the .csv format excel file named **04-14-22** and paste the sample name and final conc. values in cells D3 and D4 to D77 (initial LCS) and cells E3 and E4 to E77 (final LCS) of the Analysis Summary workbook tab.
- 34. Locate the second source injection in the .csv format excel file named **04-14-22** and paste the sample name and final conc. values into cells G3 and G4 to G77. If a second, second source injection is present add these values to cells H3 and H4 to H77 of the Analysis Summary workbook tab.
- 35. Locate the second injection of the method blank in the .csv format excel file named **04-14-22** and paste the sample name and final conc values into cells I3 and I4 to I77. If a third, fourth or fifth method blank injection is found in the .csv format excel file named **04-14-22**, paste the sample names and final conc. values into cells J3 and J4 to J77, K3 and K4 to K77, and L3 and L4 to L77 of the Analysis Summary workbook tab.
- 36. Locate the replicate analysis or duplicate injection analysis pair of a field collected sample in the .csv format excel file named **04-14-22.** Paste the first injection results into cells M3 and M4 to M77 and paste the second injection results into cells N3 and N4 to N77 of the Analysis Summary workbook tab.
- 37. Locate the M and MD primary/collocated sample collection analysis pairs that contain the same sample dates in the .csv format excel file named **04-14-22.** For example, paste the "040521M" injection results into cells P3 and P4 to P77 of the Analysis Summary workbook tab and paste the "040521MD" injection results into cells Q3 and Q4 to Q77 of the Analysis Summary workbook tab. Repeat if a second, third or fourth pair of M and MD primary/collocated sample collection analysis pair are found in the .csv format excel file named **04-14-22** and paste values into the next group of M/MD pairs of the Analysis Summary workbook tab.
- 38. Fill out the Retention Time Summary workbook tab using the .csv format excel files, already sorted A-Z and named **03-09-22** and **04-14-22.**
- 39. The sample names and retention times from the calibration curve level injections in the .csv format file named **03-09-22** go into cells B1 to G1 and cells B3 to G76 of the Retention Time Summary workbook tab.
- 40. The sample names and retention times from the .csv format excel file named **04-14-22** go into cells K1 to AN1 and K3 to AN76 of the Retention Time Summary workbook tab.
- 41. Delete unused gray colored columns in the Retention Time Summary workbook tab.

# <span id="page-27-0"></span>5.8.2 Internal Standard Summary Report

This report evaluates the internal standard response factors and retention times in the current analysis batch against the mean calibration curve internal standard response factors and retention times. This report is generated using a macro that is built into the summary report.

1. Open a blank "Internal Standard Summary Report\_Template" located here: **P:\Toxics\Urban Air Toxics\VOC's Current Year Data\Data Review Templates**. Select save as and rename the file by removing template and entering the current run folder name. For example, if the

report is for the **04-14-22 system II** run folder, the report is named "Internal Standard Summary Report\_04-14-22 system II" and stored in the "data review" subfolder in the electronic version of the **04-14-22 system II** run folder.

- 2. Open the "Env\_Result02" .pdf file for the current run folder. Select "export pdf" then select "spreadsheet" and select "Microsoft excel workbook" then click "export" and a "save as" file window opens.
- 3. Select the current run folder and sub folder and save the file as "Env\_Results02\_04-14-22 system II".
- 4. The adobe export engine will process the file and open an excel workbook using the data within the pdf file. Close the excel workbook file and the "Env\_Results02" pdf file.
- 5. Open the original calibration curve run folder (in this example the original calibration curve run folder is named: "03-09-22 system II new curve". Open this run folder and then open the pdf file named "Env\_Results02". Select "export pdf" then select "spreadsheet" and select "Microsoft excel workbook" then click "export" and a "save as" file window opens.
- 6. Select the current run folder and sub folder and save the file as "Env\_Results02\_03-09-22 system II new curve".
- 7. The adobe export engine will process the file and open an excel workbook using the data within the pdf file. Close the excel workbook file and the "Env\_Results02" pdf file.
- 8. Re-visit the recently saved summary report and enter the current run folder name into cell A2.
- 9. Select the "view" tab and then select down arrow below "macros" to view the current macro within the summary report.
- 10. The "Kevin\_Ours\_ISC\_Report\_Function" macro name should appear; highlight this macro name, and select "edit". Microsoft visual basic screen should appear.
- 11. Look for the green font colored comment "Manually set the path to the source files".
- 12. Using the **04-14-22 system II** run folder example set the path to source files "P:\Toxics\Urban Air Toxics\VOC's Current Year Data\04-14-22 system II\Data Review\"
- 13. Immediately below the path is the source file identification. Set Source1File = "Env\_Results02\_03-09-22 system II.xlsx" (recently exported file created in step #5 above).
- 14. Set Source2file = "Env\_Results02\_04-14-22 system II.xlsx" (recently exported file created in step #2 above).
- 15. Click the save icon and close the visual basic window and click save again in the excel format internal standard summary report.
- 16. Select the "view" tab and then select down arrow below "macro" to view the current macro and make sure the "Kevin\_Ours\_ISC\_Report\_Function" macro is highlighted. Click "run".
- 17. The macro should take several seconds to a minute to run, and the end result will be a filled out internal standard summary report that flags internal standard response factors and retention times that fail acceptance limits. *Please note: the macro search function places the results of the first method blank injection (also known as the BFB tune check injection) at the end of the sample name list in the internal standard summary report*.
- 18. Save the summary report.

DAQ-03-003.2 Revision 0 05/25/2022 Page 30 of 46

#### <span id="page-29-0"></span>5.8.3 VOC Canister COC Form QC Summary Report

This report is used to summarize the VOC canister field sampling data and the canister cleaning data. Fill out this report for each run folder. To fill out this report the following documents and records are needed: VOC canister COC forms, canister cleaning records, and the current run folders' "MMDDYYa" .csv format report.

- 1. Open a blank "VOC Canister COC Form QC Summary Report\_Template" located here: P**:\Toxics\Urban Air Toxics\VOC's Current Year Data\Data Review Templates.** Select save as and rename the file by removing template and entering the current run folder name. For example, if the report is for the **04-14-22 system II** run folder, the report is named "VOC Canister COC Form QC Summary Report 04-14-22 system II" and stored in the "data review" subfolder in the electronic version of the **04-14-22 system II** run folder.
- 2. Each gray colored header in the report requests a specific data point from the VOC canister COC forms, canister cleaning records, and analysis records stored in the current run folder. Enter the requested information into the report for all valid and invalid field-collected canisters. *Please note: some fields will be blank for invalid-sample canisters.*
- 3. Once the data has been entered, remove/delete unused rows, and enter the current run folder name into cell A2 in the summary report.
- 4. Save the summary report in the current run folder.

# <span id="page-29-1"></span>6.0 DATA REVIEW

This section describes the steps required to perform self-review (level 1) and peer review (level 2) on the VOC canister sampling data and VOC canister analysis data.

# <span id="page-29-2"></span>6.1 Self Review (Level 1)

Self-review is performed by the VOC analyst that setup the GC-MS to analyze field samples or calibration curve samples; processed the GC-MS analysis batch, created the run folder files, and created the QC summary reports.

- 1. Open a blank review form, document number DAQ-03-020, located here: **P:\Toxics\Urban Air Toxics\VOC's Current Year Data\Data Review Templates**.
- 2. This form can be filled out electronically or printed as a blank form and filled out by hand using an indelible ink pen. If filling out this form electronically, save this file as "DAQ-03-020\_04-14-22 system II (using the same run folder example as in 5.8.3 above) and store this file in the **04-14- 22 system II** run folder.
- 3. Enter the run folder name and begin to answer all questions on the data review form.
- 4. Once complete, initial and date the bottom of the form.
- 5. If filling out the data review form electronically, save the form in the current folder. If filling out a blank form by hand using an indelible ink pen, scan the completed form and save the scan as "DAQ-03-020\_04-14-22 system II" and store in the **04-14-22 system II** run folder on the p-drive.
- 6. Store the handwritten form (if filled in by hand) in the run folder file that is used to store the "Env\_Results" reports and "Env\_InitialCal" reports generated for the current run folder.

DAQ-03-003.2 Revision 0 05/25/2022 Page 31 of 46

7. Notify the Level 2 reviewer that VOC canister sampling and analysis data are ready for review.

# <span id="page-30-0"></span>6.2 Peer Review (Level 2)

Peer-review is performed by a trained laboratory person that was not directly involved with analyzing the samples, processing the GC-MS analysis batch, creating the run folder files, creating the QC summary reports, and performing the Level 1 review.

- 1. Open the **04-14-22 system II** run folder and open the form named "DAQ-03-020\_04-14-22 system II".
- 2. Verify all Level 1 questions have been answered.
- 3. If unanswered questions are present and the same questions also contain blank comments sections, contact the self-reviewer to rectify the issue. Also contact the self-reviewer to clarify illegible entries/comments.
- 4. If all questions are answered by the self-reviewer and the entries are legible and comments clearly explain unanswered questions; the peer-review can move-forward, and this form can be filled out by hand using indelible ink or filled out electronically using Microsoft Word.
- 5. If filling out the data review form by hand using an indelible ink pen, print the form and store the completed form in the hardcopy of the run folder. If filling out the form electronically, save the form as "DAQ-03-020\_04-14-22 system II-Level2" and store it in the **04-14-22 system II** run folder.
- 6. Begin answering all questions on the data review form and placing answers in the Level 2 columns on the form.
- 7. Once complete, sign and date the bottom of the form as the Level 2 reviewer.
- 8. If filling out the data review form electronically, save the form in the current run folder. If filling out the form by hand using an indelible ink pen, scan the completed form and save the scan as "DAQ-03-020\_04-14-22 system II-Level2" and store in the **04-14-22 system II** run folder on the p-drive.
- 8. Store the original handwritten copy of the review checklist in the run folder file that is used to store the "Env\_Results" reports and "Env\_InitialCal" reports generated for the current fun folder.
- 9. Notify the Level 3 data reviewer that VOC canister sampling and analysis data are ready for review.

# <span id="page-30-1"></span>7.0 VOC FILE MANAGEMENT

# <span id="page-30-2"></span>7.1 GC-MS Instrument Files

The GC-MS instrument files such as sequences, results files in pdf and excel formats, tune reports and calibration reports are stored on the GC-MS instrument computer in appropriately named file folders using a naming system established by the primary analyst.

Additionally, these files are stored electronically on Universal Serial Bus (USB) storage devices and internal network drives and some files are stored as hard copies inside the hardcopy of the run folder

DAQ-03-003.2 Revision 0 05/25/2022 Page 32 of 46

file. See section 5.5 for more details on GC-MS instrument file naming conventions and storage locations.

## <span id="page-31-0"></span>7.2 VOC Canister COC Forms

The hardcopies of the VOC Canister COC forms are stored in a secure file cabinet in the laboratory. Scans of the VOC canister COC forms that are analyzed in a specific run folder will be stored in the run folder saved to internal network drives. For example, scans of the VOC canister COC forms analyzed in the 04-14-22 system II run folder will be stored in the 04-14-22 system II run folder saved on internal network drives. See section 5.6 for more details on VOC Canister COC form naming conventions and storage locations.

## <span id="page-31-1"></span>7.3 QC Summary Reports and Data Review Checklists

The QC summary reports: VOC Canister Analysis QC Summary Report, VOC Canister COC Form QC Summary, Internal Standard Summary, and DAQ-03-020 (data review checklist) are stored in the current run folder on internal network drives. For example, these reports and data review checklists generated for the 04-14-22 system II run will be stored in the 04-14-22 system II run folder saved on internal network drives. See sections 5.7, 6.1, and 6.2 for more details on file naming conventions and storage locations. Occasionally, the data review checklist may be filled out by hand using an indelible ink pen. In these cases, the original handwritten copes are stored in the hardcopy version of the current run folder.

# <span id="page-31-2"></span>8.0 QUALITY ASSURANCE FILES AND DATA HANDLING

# <span id="page-31-3"></span>8.1 VOC Standard Mix and Internal Standard Mix Certificates of Analysis Storage

The VOC standard cylinders and VOC internal standard cylinders purchased by the laboratory must be traceable to NIST and contain a certificate of analysis generated by the cylinder manufacturer that confirms the measured concentrations of target VOC and/or concentrations of internal standard compounds in the cylinder. The certificates of analysis are stored in a designated file folder controlled by the VOC analyst. Scans of the certificates of analysis may also be stored on the p-drive here: **P:\Toxics\Urban Air Toxics\VOC's Current Year Data\VOC Standard CofA** using a naming convention such as this for an internal standard connected to GC-MS system I: "System1\_Internal Standard CofA\_1-18-22to1-18-23".

# <span id="page-31-4"></span>8.2 GC-MS Instrument Logbook

This logbook is stored in the VOC laboratory next to the GC-MS system. This logbook contains a handwritten log of sample canisters, calibration canisters, certification canisters, and QC canisters analyzed by the laboratory and the dates of analysis. Also included are brief summaries of GC-MS instrument maintenance activities.

DAQ-03-003.2 Revision 0 05/25/2022 Page 33 of 46

## <span id="page-32-0"></span>8.3 Quarterly GC-MS Instrument Computer Backups

At the end of each calendar quarter, the primary analyst backs up the GC-MS instrument data and methods using a specially formatted 4-terabyte, external hard drive. Plug in the external hard drive and click the toolkit app on the GC-MS computer and the backup process will start automatically.

# <span id="page-32-1"></span>9.0 TROUBLESHOOTING AND CORRECTIVE ACTIONS

This section describes some basic troubleshooting and corrective actions for GC-MS instruments and support equipment modules including errors and issues found during the data review process. All GC-MS and support module maintenance activities should be documented in the instrument logbook.

## <span id="page-32-2"></span>9.1 GC-MS Instrument

Agilent certified technicians are best equipped to handle most of the mechanical issues and software issues that develop over time during instrument operation. The GC-MS is under an annual service agreement with Agilent service technicians and the primary analyst and GC-MS operators are encouraged to call the instrument manufacturer for technical support and troubleshooting problems.

The Agilent service technicians perform preventative maintenance according to Agilent's protocols which includes rough pump oil changing, transfer line O-ring replacement, column changing, ion source cleaning, and general performance checks to ensure the system is operating as designed.

Agilent technicians perform preventative maintenance once per year and every 365 days thereafter. Due to the consistent operation of the instrument and support modules, the primary analyst may have to perform some of the following maintenance activities in the days between the preventative maintenance performed by the Agilent service technicians and may include the following:

- Changing the oil of the rough pump once per year and every 365 days thereafter. As the instrument and rough pump age, more frequent oil changes may be required.
- Disassembling and cleaning the ion trap as necessary when tuning checks fail acceptance criteria.
- Scheduling regular preventative maintenance of the GC-MS and support modules through contacting Agilent service technicians (1-800-227-9770).

# <span id="page-32-3"></span>9.2 GC-MS Support Modules (Markes Instruments)

The support modules include the Unity Xr thermal desorber, Kori Xr water management, and CIA Advantage autosampler tree. Regularly check the support modules for leaks and check the transfer lines between the GC-MS and support modules for leaks. Regularly replace the two O-rings that seal the transfer line on both sides when leaks are discovered. Replace the desorber trap once per year and every 365 days thereafter or whenever a leak is detected, and it's determined the cause of the leak is a broken and worn trap.

DAQ-03-003.2 Revision 0 05/25/2022 Page 34 of 46

See **Agilent User Manual** loaded on the GC-MS instrument computer and operating software for any other instrument maintenance issues not specified in Section 9.0. Follow the instructions on the videos for filament replacement, and source cleaning for the Mass Spectrometer.

# <span id="page-33-0"></span>9.3 Data Review Errors

Errors may be found within the instrument files, summary reports, and data review checklists during data review procedures.

If an error or typo is found in an excel file or word document file and will be corrected electronically, go to the error and highlight the error. Select the "strikethrough" font type. This will show the error in "strikethrough" text font. Place your cursor in the space immediately after the "strikethrough" text and turn off "strikethrough" text format function. Enter the "(initials and date)" of person making correction and then add the correction immediately after the last parenthesis of the "(initial and date)". If the excel file or word document is equipped with a "comments" section or "comments" field, the person making the change can add their initials and date of the correction in this field.

Errors found on records that cannot be changed electronically should be changed manually by crossing out the error using an indelible ink pen using a single line to cross out the error and writing the correction. Add the initials and date of the person making the change.

# <span id="page-33-1"></span>10.0 REVISION HISTORY

1. Revision 0, Steven Walters, Chemist II, 05/03/2022.

# <span id="page-33-2"></span>11.0 REFERENCES

- 1. Technical Assistance Document for the National Air Toxics Trends Stations Program, Revision 3, Prepared for: U.S. Environmental Protection Agency Office of Air Quality Planning and Standards (C304-06) Research Triangle Park, NC 27711. [https://www3.epa.gov/ttnamti1/files/ambient/airtox/NATTS%20TAD%20Revision%203\\_FINAL%](https://www3.epa.gov/ttnamti1/files/ambient/airtox/NATTS%20TAD%20Revision%203_FINAL%20October%202016.pdf) [20October%202016.pdf](https://www3.epa.gov/ttnamti1/files/ambient/airtox/NATTS%20TAD%20Revision%203_FINAL%20October%202016.pdf)
- 2. Compendium Method TO-15 Determination of Volatile Organic Compounds (VOCs) in Air Collected in Specially Prepared Canisters and Analyzed by Gas Chromatography Mass Spectrometry (GC-MS), Center of Environmental Research Information Office of Research and Development U.S Environmental Protection Agency Cincinnati, OH 45268, January 1999. <https://www3.epa.gov/ttnamti1/files/ambient/airtox/to-15r.pdf>

 $\overline{\phantom{a}}$ 

# <span id="page-34-0"></span>12.0 APPENDICES

# <span id="page-34-1"></span>12.1 VOC Canister Chain of Custody Form

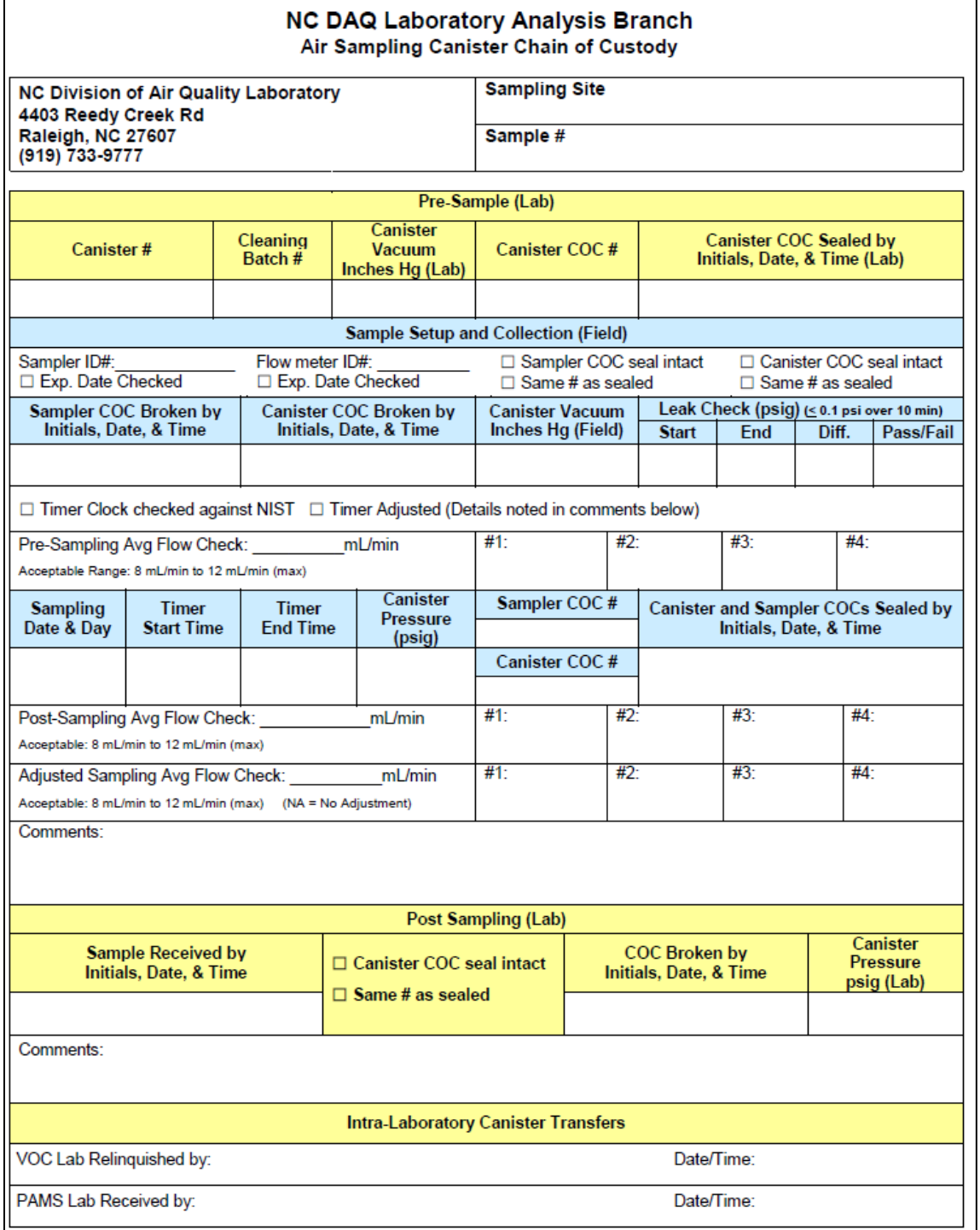

# <span id="page-35-0"></span>12.2 GC-MS Results Report Example

# Page 1 of 3:

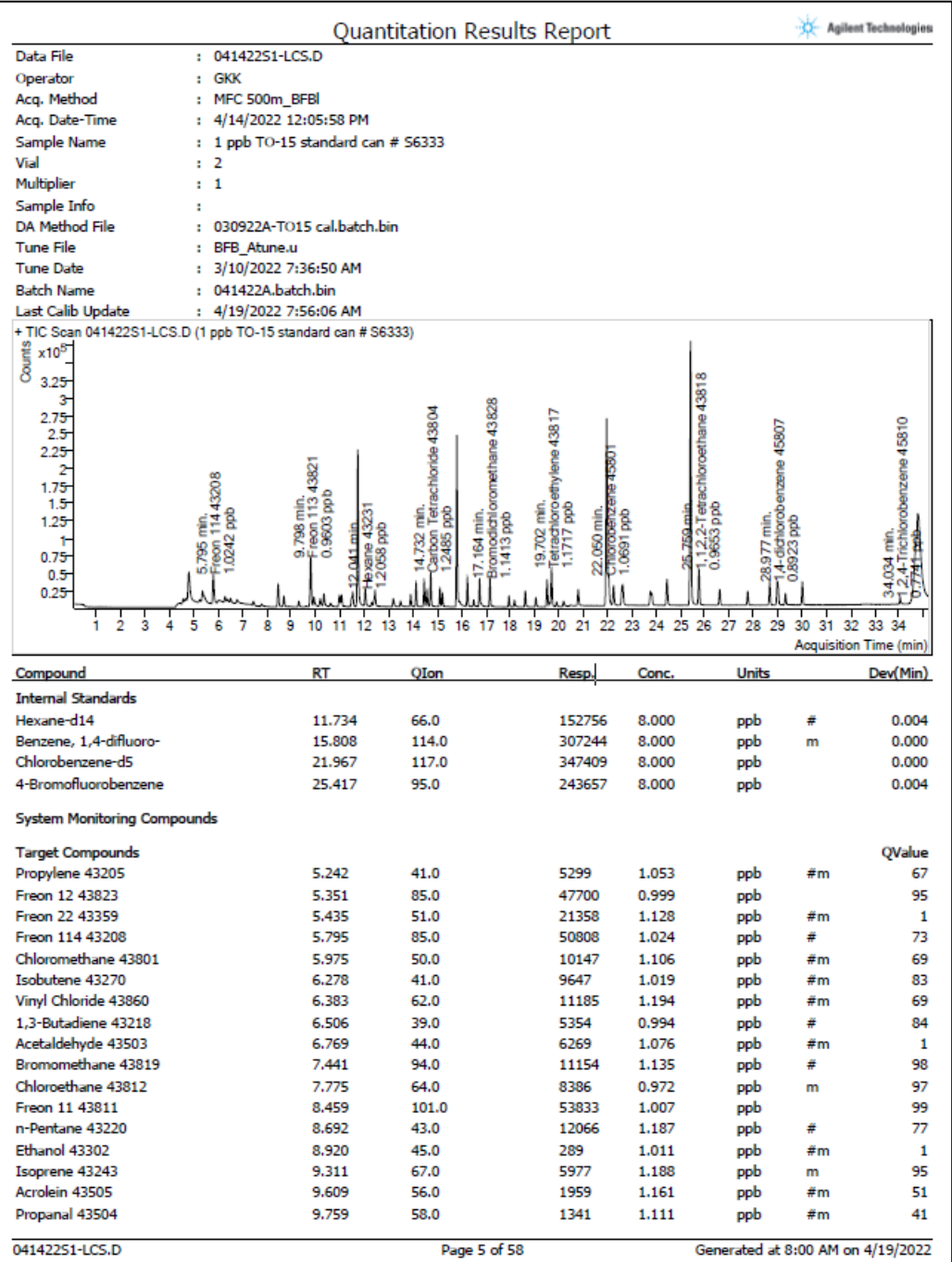

DAQ -03 -003.2 Revision 0 0 5 / 2 5 /2022 Page 37 of 46

Page 2 of 3:

|                                                           |                  |                | Quantitation Results Report |                |                                   |    | <b>Agilent Technologies</b> |
|-----------------------------------------------------------|------------------|----------------|-----------------------------|----------------|-----------------------------------|----|-----------------------------|
| Freon 113 43821                                           | 9.798            | 101.0          | 43067                       | 0.960          | ppb                               | #  | 86                          |
| 1,1-Dichloroethene 43826                                  | 9.798            | 61.0           | 15254                       | 1.013          | ppb                               |    | 99                          |
| Acetone 43551                                             | 9,930            | 43.0           | 29607                       | 1.020          | ppb                               | #m | 90                          |
| Iodomethane 43808                                         | 10.189           | 142.0          | 17869                       | 0.965          | ppb                               | #  | 75                          |
| Isopropyl Alcohol 43312                                   | 10.193           | 45.0           | 4623                        | 1.186          | ppb                               | #m | 86                          |
| Carbon disulfide 42153                                    | 10.343           | 76.0           | 50675                       | 1.096          | ppb                               |    | 96                          |
| Acetonitrile 43702                                        | 10.619           | 41.0           | 9808                        | 1.148          | ppb                               | #m | 90                          |
| Methylene Chloride 43802                                  | 10.975           | 49.0           | 15766                       | 1.059          | ppb                               | #m | 70                          |
| Cyclopentane 43242                                        | 11.067           | 42.0           | 11684                       | 1.107          | ppb                               | £  | 84                          |
| Methyl Tert Butyl Ether 43372                             | 11.479           | 73.0           | 14384                       | 1.029          | ppb                               | #  | 81                          |
| Trans-1.2-Dichloroethene 43838                            | 11.532           | 61.0           | 17207                       | 1.140          | ppb                               |    | 95                          |
| Hexane 43231                                              | 12.041           | 57.0           | 12965                       | 1.206          | ppb                               | #m | 90                          |
| Methacrolein 43515                                        | 12.309           | 41.0           | 4128                        | 1.148          | ppb                               | #m | 58                          |
| Vinyl Acetate 43447                                       | 12.397           | 43.0           | 13833                       | 1.222          | ppb                               | #m | 92                          |
| 1,1-Dichloroethane 43813                                  | 12,445           | 63.0           | 25562                       | 1.200          | ppb                               | #m | 89                          |
| Methyl Vinyl Ketone 43558                                 | 13.191           | 55.0           | 4163                        | 1.184          | ppb                               | #m | 1                           |
| n-Butanal 43510                                           | 13.191           | 44.0           | 2413                        | 0.812          | ppb                               | #m | 1                           |
| Methyl Ethyl Ketone 43552                                 | 13,490           | 43.0           | 13332                       | 1.145          | ppb                               | #m | 1                           |
| 1-Bromopropane 43853                                      | 13.911           | 43.0           | 14309                       | 1.191          | ppb                               | #m | 80                          |
| Chloroform 43803                                          | 14.131           | 83.0           | 40687                       | 1.201          | ppb                               |    | 96                          |
| 1.1.1-Trichloroethane 43814                               | 14.460           | 97.0           | 36078                       | 1.266          | ppb                               | 竖  | 89                          |
| Cyclohexane 43248                                         | 14.579           | 56.0           | 9232                        | 1.205          | ppb                               | #m | 82                          |
| Carbon Tetrachloride 43804                                | 14.732           | 117.0          | 47293                       | 1.249          | ppb                               |    | 100                         |
| Benzene 45201                                             | 15.114           | 78.0           | 36836                       | 1.227          | ppb                               |    | 100                         |
| 1.2-Dichloroethane 43815                                  | 15.215           | 62.0           | 23031                       | 1.299          | ppb                               | #  | 87                          |
| 1-Butanol 43305                                           | 15.931           | 56.0           | 990                         | 0.980          | ppb                               | #m | 1                           |
| Trichloroethylene 43824                                   | 16.238           | 130.0          | 22495                       | 1.066          | ppb                               |    | 96                          |
| 2-Pentanone 43562                                         | 16.501           | 43.0           | 15378                       | 1.280          | ppb                               |    | 98                          |
| 3-Pentanone 43553                                         | 16.738           | 57.0           | 13692                       | 1.201          | ppb                               | #  | 82                          |
| 1,2-Dichloropropane 43829                                 | 16.743           | 63.0           | 14602                       | 1.186          | ppb                               | m  | 93                          |
| 1.4-Dioxane 46201                                         | 16.817           | 88.0           | 2790                        | 0.973          | ppb                               | #  | 54                          |
| Bromodichloromethane 43828                                | 17.164           | 83.0           | 40483                       | 1.141          | ppb                               | #  | 96                          |
| Cis-1,3-dichloropropene 43831                             | 17,950           | 75.0           | 14540                       | 1.239          | ppb                               |    | 98                          |
| Methyl Isobutyl Ketone 43560                              | 18.174           | 58.0           | 3832                        | 1.487          | ppb                               | ₩  | 84                          |
| Toluene 45202                                             | 18.617           | 91.0           | 30469                       | 1.070          | ppb                               | #  | 97                          |
| Trans-1,3-dichloropropene 43830                           | 19.056           | 75.0           | 13111                       | 1.271          | ppb                               |    | 98                          |
| 1,1,2-Trichloroethane 43820                               | 19.513           | 97.0           | 22234                       | 1.140          | ppb                               |    | 97                          |
| 3-Hexanone 43557                                          | 19.622           | 57.0           | 3807                        | 1.231          | ppb                               | #m | 83                          |
| Tetrachloroethylene 43817                                 | 19.702           | 166.0          | 32840                       | 1.172          | ppb                               |    | 99                          |
| Methyl Butyl Ketone 43559                                 | 19.908           | 58.0           | 2682                        | 1.053          | ppb                               | #m | 52                          |
| Hexanal 43517                                             | 20.198           | 56.0           | 2699                        | 1.243          | ppb                               | ₩  | 58                          |
| 1.2-Dibromoethane 43843                                   | 20.799           | 107.0          | 28196                       | 1.095          | ppb                               |    | 98                          |
| Chlorobenzene 45801                                       | 22.050           | 112.0          | 45696                       | 1.069          | ppb                               |    | 93                          |
| Ethylbenzene 45203                                        | 22.252           | 91.0           | 40326                       | 0.931          | ppb                               |    | 99                          |
| m.p-xvlene45109                                           | 22.625           | 91.0           | 55301                       | 0.944          | ppb                               | ₩  | 94                          |
| o-Xylene 45204                                            | 23.762           | 91.0           | 24961                       | 1.030          | ppb                               |    | 97                          |
| Styrene 45220                                             | 23.828           | 104.0          | 18485                       | 0.916          | ppb                               | ₩  | 94                          |
| Bromoform 43806                                           | 24,451           | 173.0          | 42014                       | 1.017          | ppb                               |    | 99                          |
| 1,1,2,2-Tetrachloroethane 43818                           | 25,759           | 83.0           | 50839                       | 0.965          | ppb                               | #  | 1                           |
| 1,2,4-Trimethylbenzene 45208                              | 26.615           | 105.0          | 24698                       | 1.030          | ppb                               |    | 98                          |
| 1,2,3-Trimethylbenzene 45225<br>1.3-dichlorobenzene 45806 | 27.770           | 105.0<br>146.0 | 22477<br>30521              | 1.039          | ppb                               | #  | 96<br>100                   |
| 1.4-dichlorobenzene 45807                                 | 28.670<br>28.977 | 146.0          | 28185                       | 0.919<br>0.892 | ppb                               |    | 98                          |
|                                                           |                  |                |                             |                | ppb                               |    |                             |
| 1,3,5-Trimethyl Benzene 45207<br>Benzvl chloride 45809    | 29.021<br>29.319 | 105.0<br>91.0  | 23294<br>23057              | 0.903<br>0.946 | ppb                               |    | 95<br>97                    |
| 1,2-Dichlorobenzene 45805                                 | 30.017           | 146.0          | 28800                       | 0.903          | ppb<br>ppb                        |    | 99                          |
|                                                           |                  |                |                             |                |                                   |    |                             |
| 041422S1-LCS.D                                            |                  | Page 6 of 58   |                             |                | Generated at 8:00 AM on 4/19/2022 |    |                             |

Page 3 of 3:

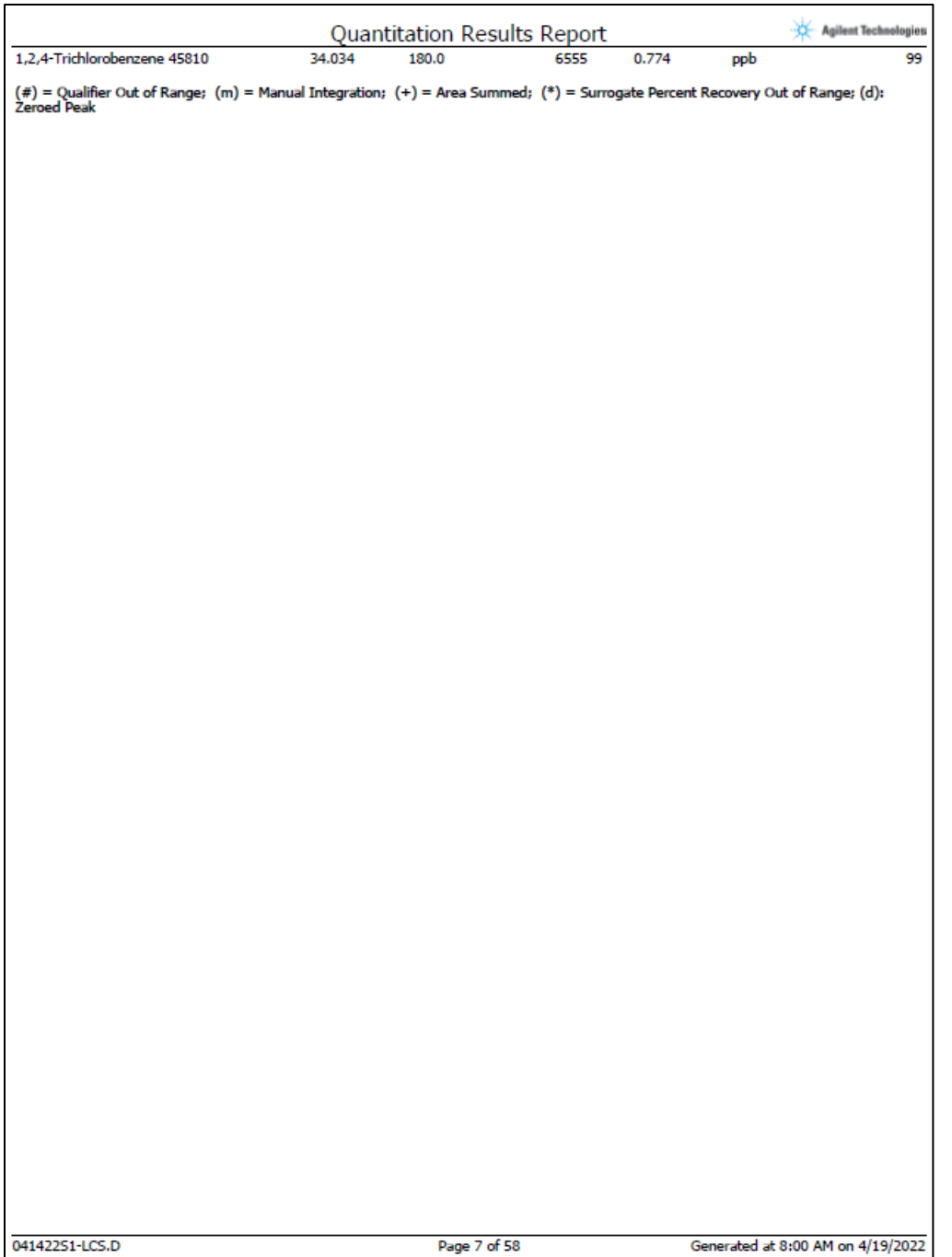

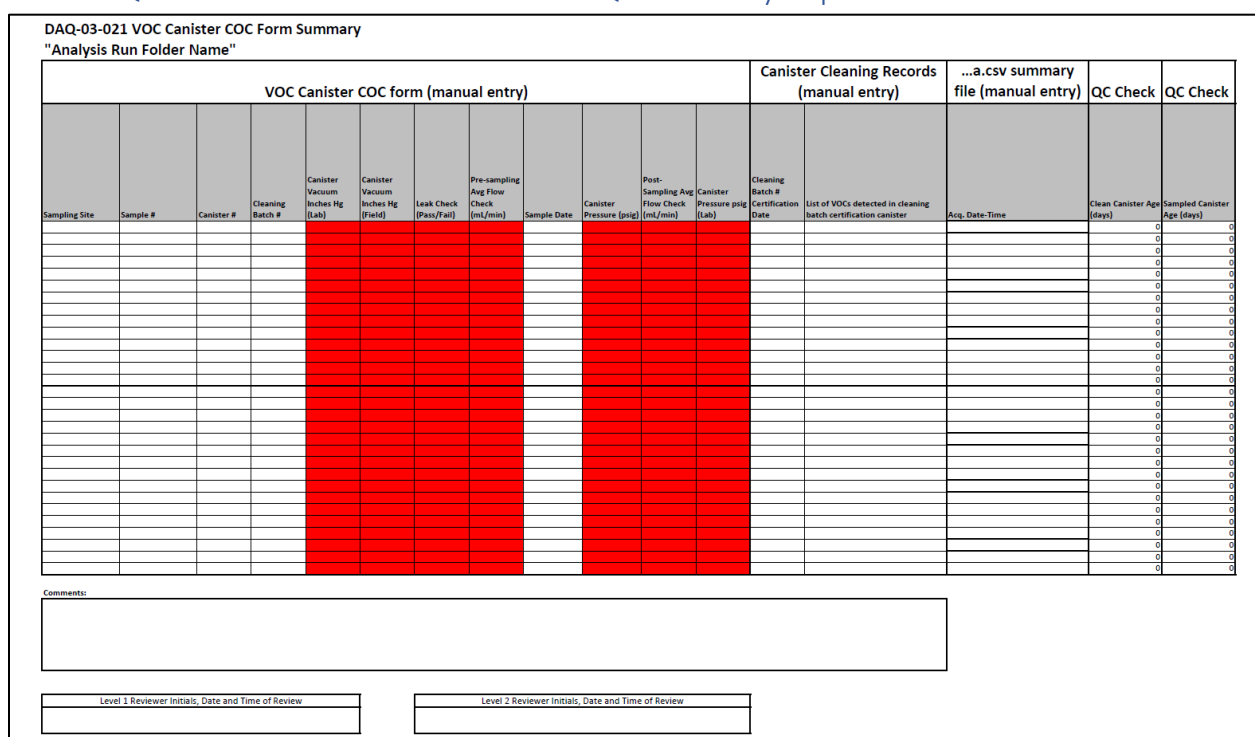

# <span id="page-38-0"></span>12.3 DAQ-03-021 VOC Canister COC Form QC Summary Report

DAQ-03-003.2 Revision 0 05/25/2022 Page 40 of 46

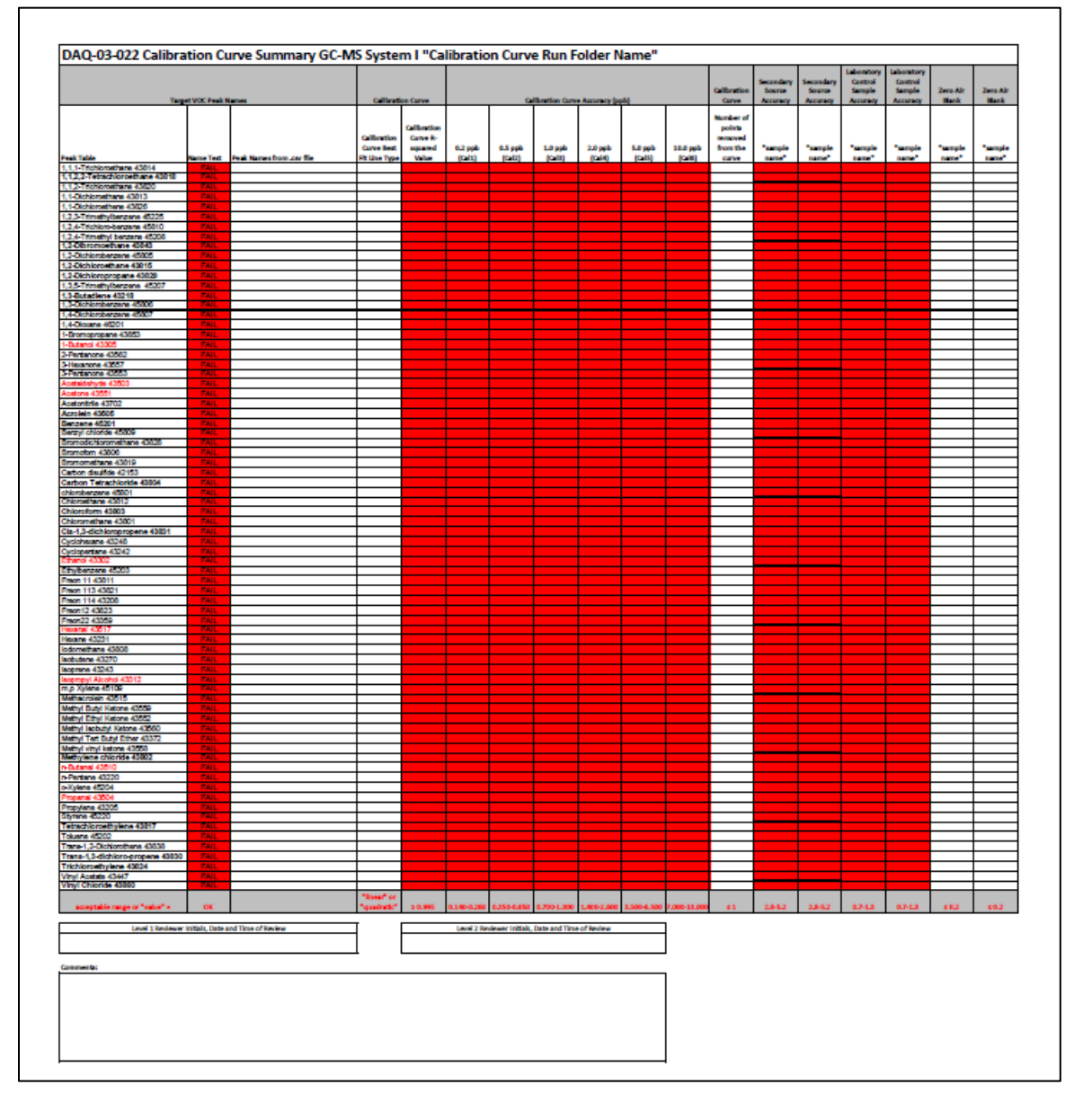

# <span id="page-39-0"></span>12.4 DAQ-03-022 System I VOC Analysis QC Summary Report (ICAL Summary Workbook)

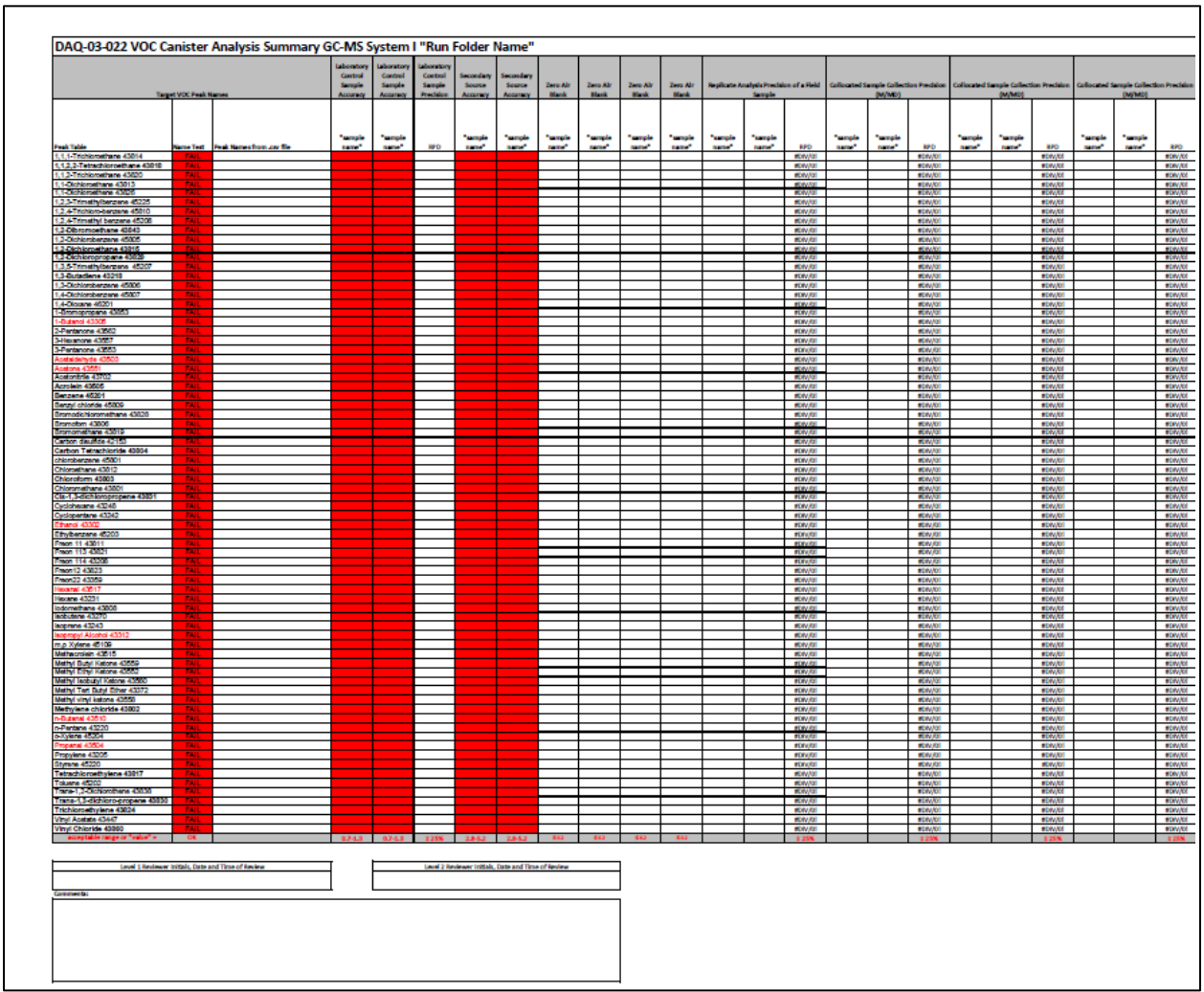

# <span id="page-40-0"></span>12.5 DAQ-03-022 System I VOC Analysis QC Summary Report (Analysis Summary Workbook)

DAQ-03-003.2 Revision 0 05/25/2022 Page 42 of 46

# <span id="page-41-0"></span>12.6 DAQ-03-022 System I VOC Analysis QC Summary Report (Retention Time Summary Workbook)

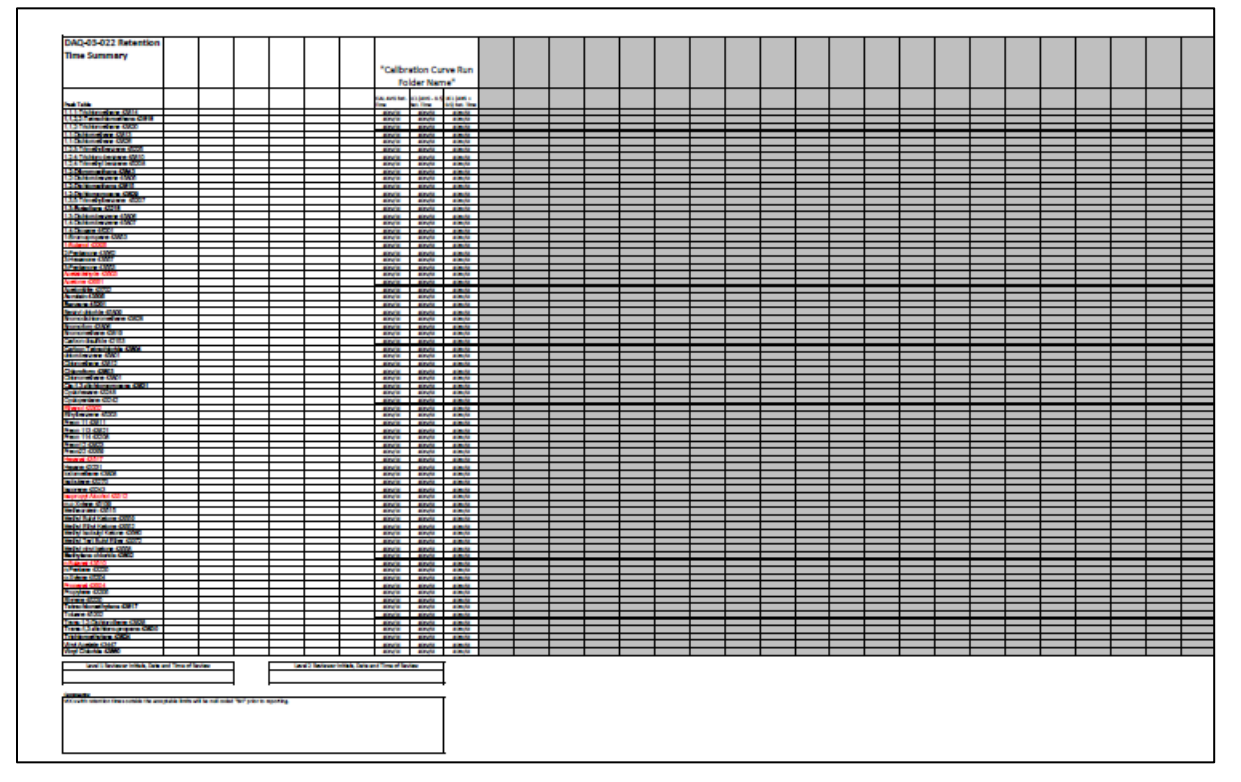

DAQ -03 -003.2 Revision 0 0 5 / 2 5 /2022 Page 43 of 46

# <span id="page-42-0"></span>12.7 Internal Standard Summary Report

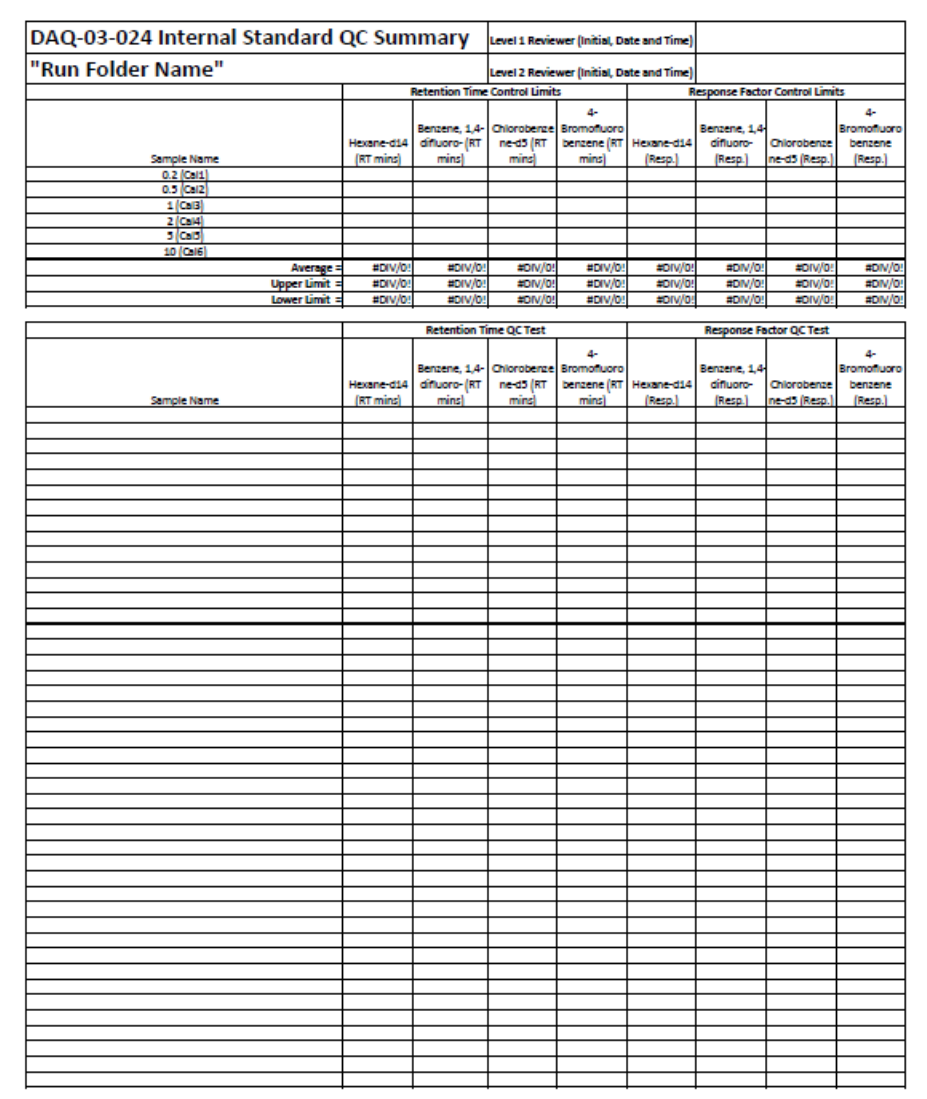

DAQ-03-003.2 Revision 0 05/25/2022 Page 44 of 46

# <span id="page-43-0"></span>12.8 DAQ-03-020 Data Review Checklist

Page 1 of 3:

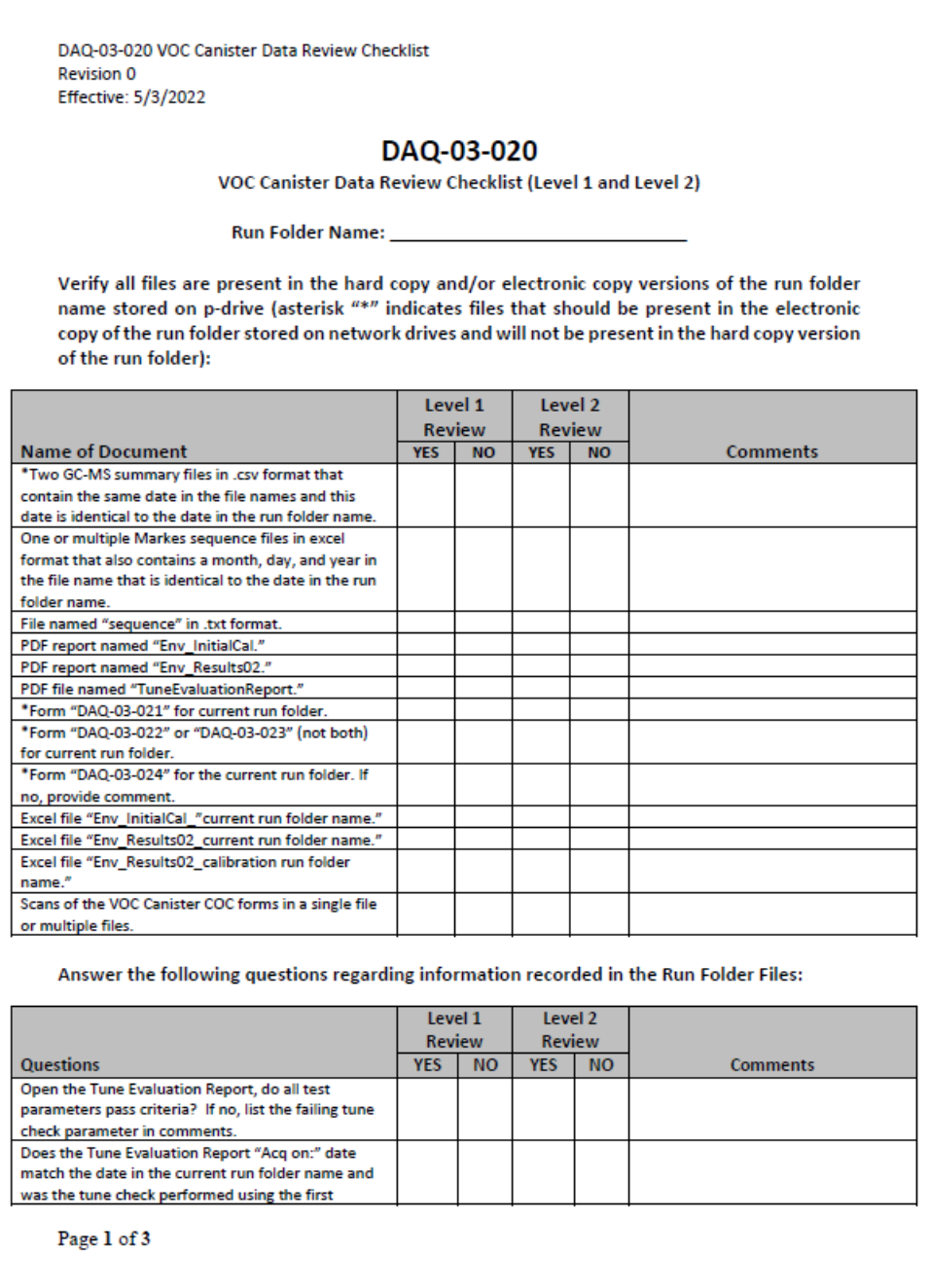

DAQ -03 -003.2 Revision 0 0 5 / 2 5 /2022 Page 45 of 46

Page 2 of 3:

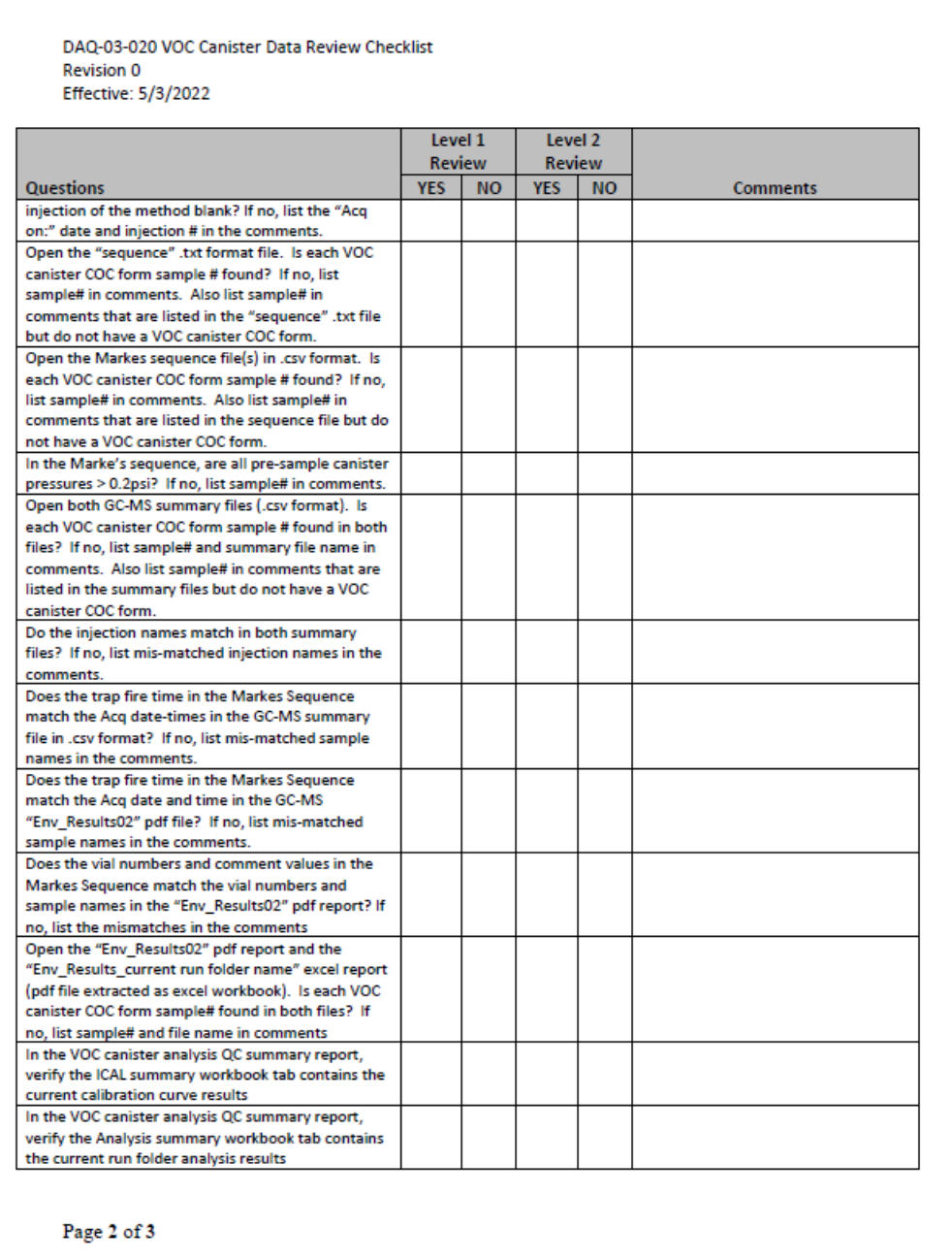

DAQ -03 -003.2 Revision 0 0 5 / 2 5 /2022 Page 46 of 46

Page 3 of 3:

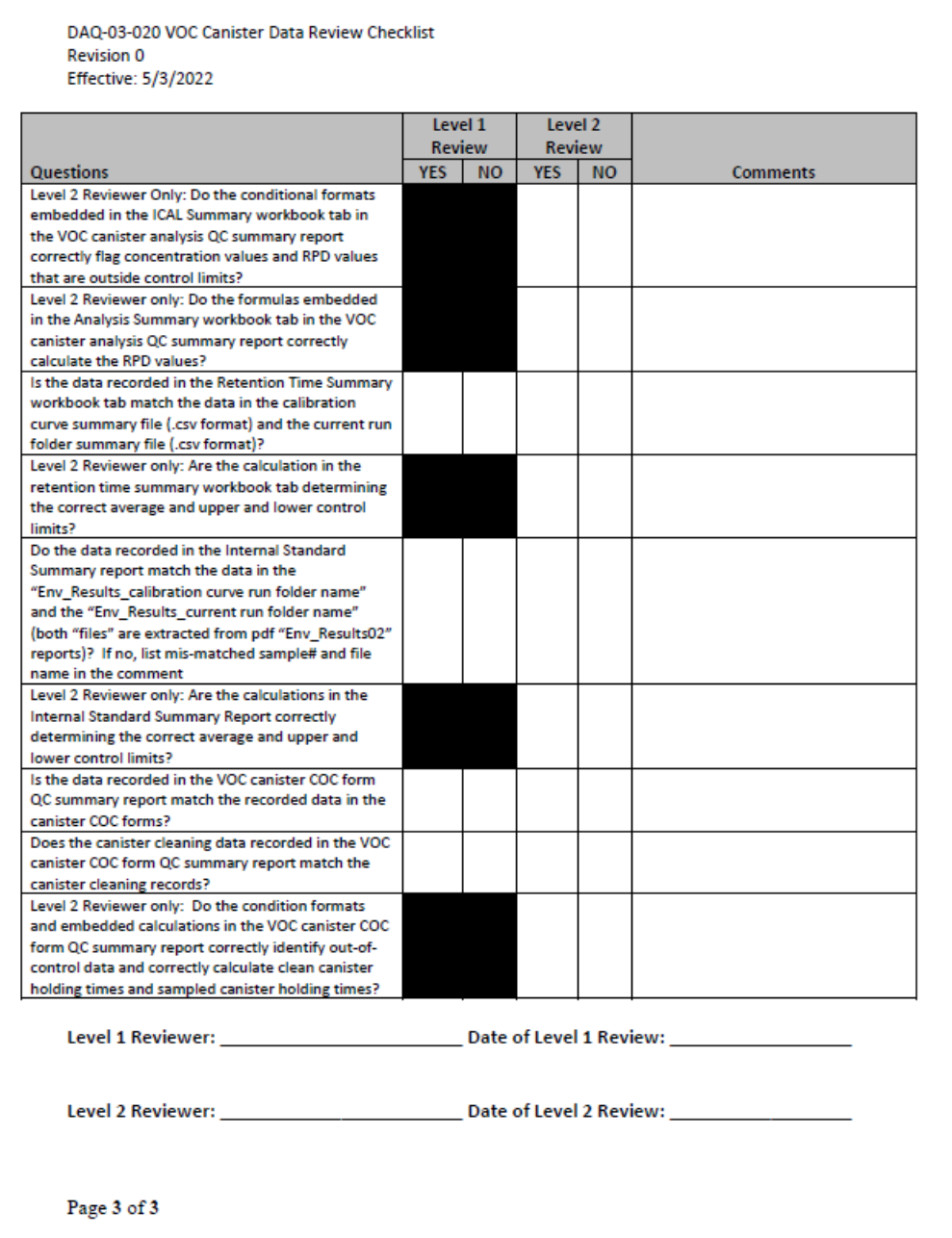